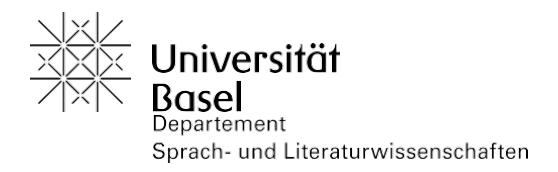

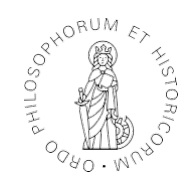

**Deutsches Seminar der Universität Basel – Abteilung Sprachwissenschaft**

# **Leitfaden zum (Grund-)Studium der deutschen Sprachwissenschaft**

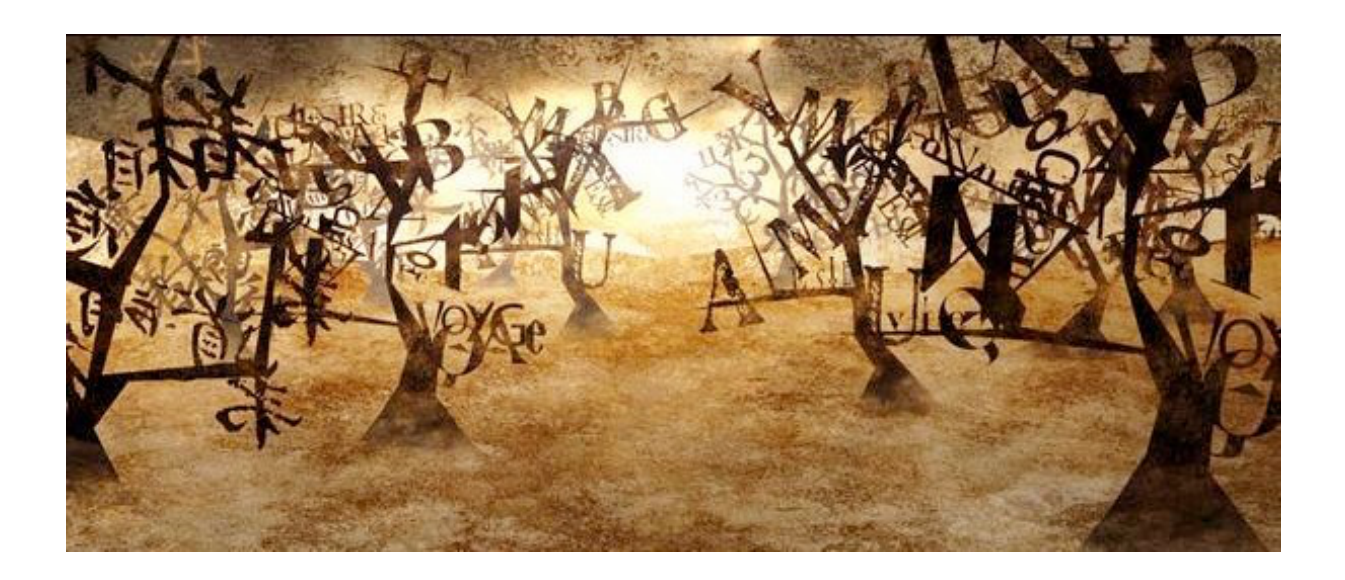

Leitfaden für das sprachwissenschaftliche Studium am Deutschen Seminar der Universität Basel für StudienanfängerInnen als Einführung sowie für fortgeschrittene StudentInnen zum Nachschlagen.

8., überarbeitete Version, gültig ab HS 2023

#### **NACHWEISE**

Bildnachweis Titelbild aus dem Film *Le bûcheron des mots* von Izú Troin www.izu-troin.com

Konzeptionelle und inhaltliche Verantwortung:

Mirjam Weder, Alexander Ziem, Heike Behrens, Annelies Häcki Buhofer, Regula Schmidlin, Christina Cuonz, Rebekka Studler, Vera Mundwiler, Steffen Siebenhüner, Karin Madlener, Stefanie Meier, Chantal Wanderon, Tobias von Waldkirch, Laura Patrizzi, Oliver Spiess, Jana Tschannen

# **INHALT**

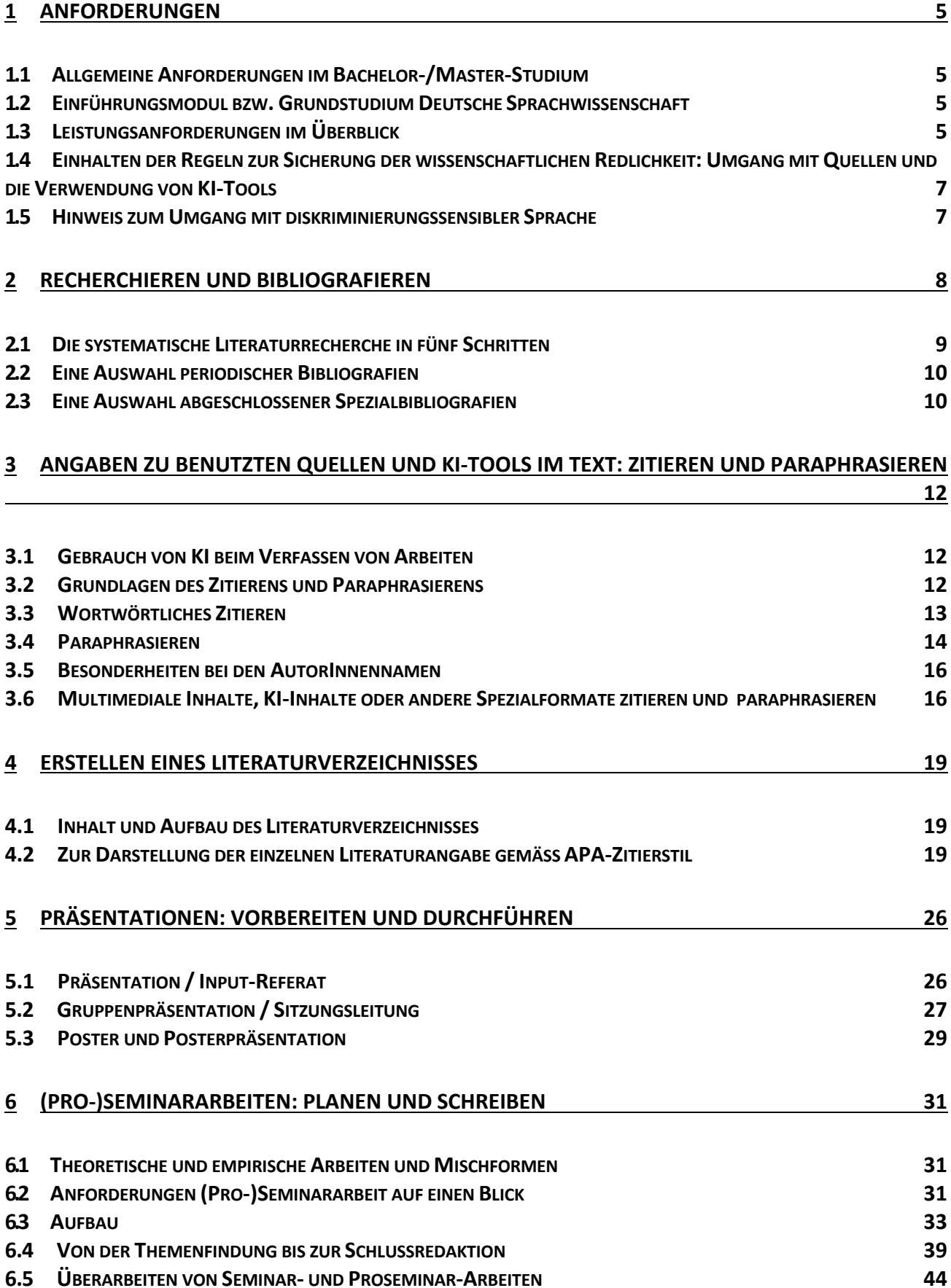

3

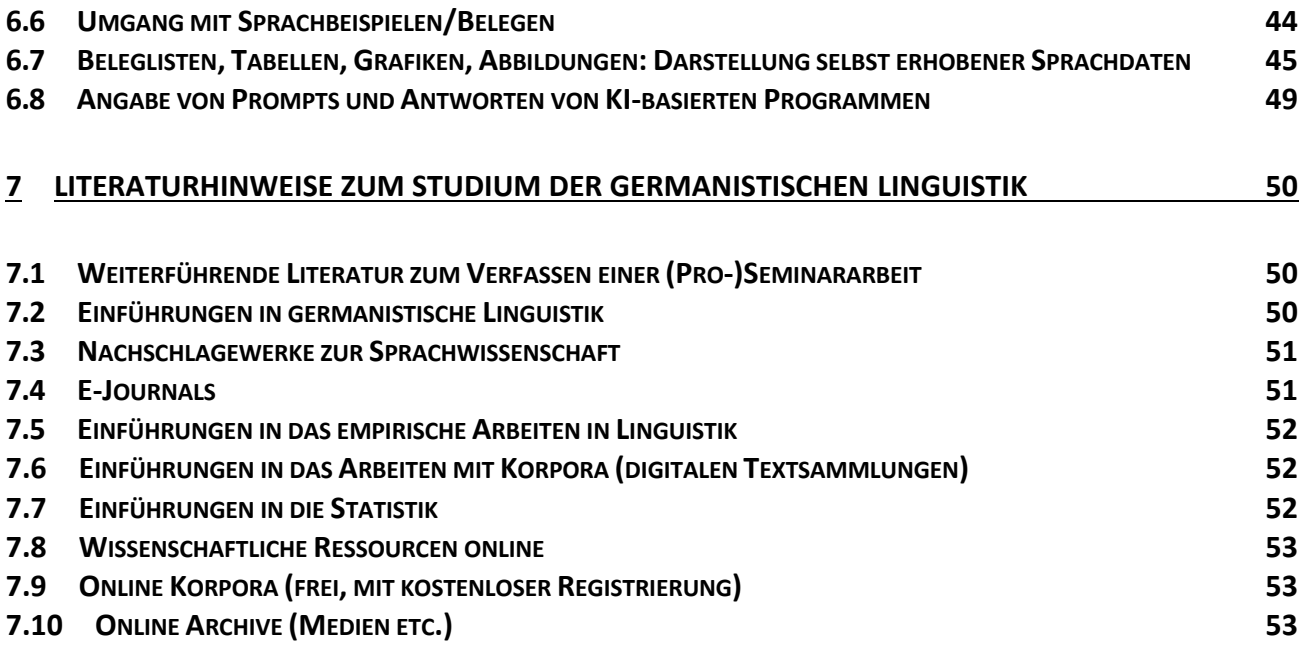

# **1 Anforderungen**

In diesem Leitfaden haben wir – so hoffen wir jedenfalls – hilfreiche Informationen zusammengestellt, um Ihnen den Einstieg ins wissenschaftliche Arbeiten im Studium der germanistischen Linguistik zu erleichtern.

Der Leitfaden ist wie folgt aufgebaut: In Kapitel 1 geben wir Ihnen eine Übersicht über die verschiedenen Formen des Leistungsnachweises, die Ihnen im Studium der germanistischen Linguistik begegnen werden. In den Kapiteln 2–4 vermitteln wir die Grundlagen des wissenschaftlichen Arbeitens: Da Recherchieren stets am Beginn des wissenschaftlichen Arbeitens steht, beginnen wir damit in Kapitel 2. Wie verweist man in wissenschaftlichen Texten auf andere Fachliteratur? Wie kennzeichnet man korrekt, dass man Ideen und Einsichten anderer übernommen hat? Die Grundlagen dazu werden Ihnen in Kapitel 3 vermittelt und gleich anschliessend in Kapitel 4 werden Sie in das korrekte Erstellen von Literaturverzeichnissen eingeführt. Die beiden anschliessenden Kapitel sind schliesslich den zwei grösseren Leistungsnachweisen im Studium gewidmet: verschiedene Formen der Präsentationen in den Lehrveranstaltungen (Kapitel 5) sowie der (Pro-)Seminar-Arbeit (Kapitel 6). Zum Abschluss folgt in Kapitel 7 eine Übersicht mit Literaturhinweisen.

# **1. 1 Allgemeine Anforderungen im Bachelor-/Master-Studium**

Über den generellen Verlauf des Bachelor- und Masterstudiums *Deutsche Philologie* informieren Sie sich am besten in der Studienordnung sowie in der Wegleitung: https://germanistik.philhist.unibas.ch**.** An dieser Stelle weisen wir nur auf grundlegende Leistungsanforderungen hin, um Ihnen den Einstieg ins Studium zu erleichtern.

Im Bachelor- und Masterstudium sammeln Sie "Kreditpunkte" (KP, resp. ECTS-Punkte). Ein KP entspricht einem Arbeitsaufwand von 30 Stunden. Jedem (Pro-)Seminar ist eine bestimmte Anzahl an KP zugeordnet, die Sie erhalten, wenn Sie die entsprechenden Leistungsanforderungen erfüllen.

# **1. 2 Einführungsmodul bzw. Grundstudium Deutsche Sprachwissenschaft**

Im **Modul Grundstudium Deutsche Sprachwissenschaft** (12 KP) sind folgende Veranstaltungen und Leistungen in der angegebenen Reihenfolge obligatorisch (Beginn jeweils im Herbstsemester):

- Proseminar: *Einführung in die Deutsche Sprachwissenschaft I* (3 KP), wird jeweils nur im Herbstsemester angeboten
- Proseminar: *Einführung in die Deutsche Sprachwissenschaft II* (3 KP), wird jeweils nur im Frühjahrsemester angeboten
- Proseminar: *Einführung in die Deutsche Sprachwissenschaft III* (3 KP)
- 1 *Proseminararbeit* (3 KP): muss im Proseminar III geschrieben werden

Das Modul **Aufbaustudium Deutsche Sprachwissenschaft** (5 KP) kann nach erfolgreichem Abschluss aller Veranstaltungen/Leistungen des Moduls 'Grundstudium Deutsche Sprachwissenschaft' besucht werden. Im Aufbau-Modul sind folgende Veranstaltungen obligatorisch:

- Seminar nach Wahl (3 KP)
- Lehrveranstaltung nach Wahl (2 KP)

# **1. 3 Leistungsanforderungen im Überblick**

Bevor die in den linguistischen Veranstaltungen üblichen Leistungsnachweise kurz beschrieben werden drei Vorbemerkungen:

Anweisungen beachten: In der Regel erhalten Sie zu Semesterbeginn detaillierte Anweisungen von den Dozierenden, welcher Leistungsnachweis in der Lehrveranstaltung erwartet wird und welche Anforderungen dazu erfüllt werden müssen. Bitte lesen Sie die abgegebenen Informationen genau durch.

Kopfzeile: Bitte versehen Sie alle schriftlichen Beiträge, die Sie im Rahmen von Lehrveranstaltungen einreichen, mit einer Kopfzeile, die folgende Angaben enthält: das Datum, Ihr Vorund Nachname, der Titel des (Pro-)Seminars und der Sitzung, für die der schriftliche Beitrag erstellt wird, Name DozentIn, das Semester (z.B. FS 2022).

Im Folgenden eine Übersicht zu den Formen der Leistungsnachweise im Studium der Linguistik:

#### **Bibliografie (Literaturverzeichnis)**

Eine Bibliografie ist in erster Linie eine Sammlung relevanter Literatur zu einem thematischen Schwerpunkt, die für einen bestimmten Zweck erstellt worden ist (z.B. für eine Seminar-Arbeit, einen Vortrag, für eine Prüfung). Sie enthält aktuelle Forschungsliteratur zu einem bestimmten Themengebiet und enthält sowohl Monographien (Einzelwerke), Beiträge aus Sammelbänden sowie Artikel aus Fachzeitschriften. Sie gibt einen Überblick über den aktuellen Forschungsstand sowie je nach Zweck der Liste auch einen Überblick über den älteren Forschungsdiskurs, in dem etwa auch Klassiker oder ältere wegweisende Werke aufgenommen werden. Je nach Thema kann oder muss eine Bibliografie auch fremdsprachige Literatur enthalten. Ein Literaturverzeichnis ist im Gegensatz dazu, eine Liste der Fachliteratur, die am Ende einer Seminar-Arbeit oder eines Vortrages steht, um zu zeigen, welche Fachliteratur verwendet wurde.

Ziel einer Bibliografier-Aufgabe ist es, sich mit dem Handwerk der Recherche vertraut zu machen. Sie recherchieren demzufolge in Bibliothekskatalogen, Fachbibliografien etc. zu einem vom Dozierenden festgelegten Thema. Wie und wo Sie die relevante Literatur finden sowie wie die gefundenen Titel korrekt dargestellt werden, erfahren Sie in Kap. 2 und Kap. 4. Genauere Informationen zu Thema und Umfang wird Ihnen im Proseminar bekannt gegeben.

#### **Präsentation / Input-Referat**

Eine Präsentation ist eine fokussierte, knappe Einführung in ein Thema und dauert in der Regel ca. 15 Min. bzw. eine Gruppenpräsentation dementsprechend länger. Die Themen werden durch die Dozierenden zu Beginn des Semesters vergeben. Präsentationen sollten visuell unterstützt werden (z.B. PowerPoint, Folien, Flipcharts). Die referierten Inhalte sollen durch interaktive Aufgaben (Diskussion, Übung, etc.) ergänzt werden. Zu jeder Präsentation gehört ein Handout das die wichtigsten Punkte und Literaturangaben aufführt. Für Anforderungen, weitere Hinweise zur Vorbereitung und Durchführung vgl. Kapitel 5.

#### **Poster und Posterpräsentation**

Ein wissenschaftliches Poster ist eine anschauliche Darstellung von wissenschaftlichen Inhalten auf einem Plakat, das in der Regel zwischen DIN A0 bis DIN A2 gross ist. Es beinhaltet eine kürzere, mit Text, Bildern und Grafiken gestaltete Übersicht zu einem wissenschaftlichen Thema und wird in einer Poster-Session mit einem Kurz-Referat vorgestellt (mehr zur Posterpräsentation in 5.3).

# **Lektüreaufgaben**

Lektüreaufgaben dienen dazu, sich mit schriftlich zu bearbeitenden Fragestellungen/Aufgaben auf eine Sitzung vorzubereiten. Die genauen Angaben zu Inhalt, Umfang und Abgabefristen werden von den Dozierenden bekannt gegeben.

#### **Schriftliche Tests im Proseminar**

Schriftliche Tests finden semesterbegleitend ein- bzw. zweimal statt. Die genauen Termine werden von der Proseminarleitung am Anfang des Semesters bekannt gegeben. In den Tests wird in der Regel geprüft, ob Sie mit den grundlegenden Theorien und Konzepten vertraut sind, damit sie diese angemessen wiedergeben sowie an Beispielen anwenden können. Mindestens 60% der Aufgaben müssen richtig gelöst werden. Der Test kann bei Nichtbestehen einmal wiederholt werden (Nachholtermin wird bekannt gegeben).

# **Schriftliche Tests in den Vorlesungen**

Vorlesungsprüfungen finden – der Name sagt es – im Rahmen von Vorlesungen statt. Die Dozierenden geben genauere Hinweise zu Format, Inhalten und Terminen.

#### **Essay**

Ein Essay ist eine kleinere schriftliche Arbeit, die üblicherweise 2-4 Seiten umfasst. Es handelt sich um eine Abhandlung zu einem Thema, das inhaltlich relativ frei behandelt werden kann, jedoch argumentativ nachvollziehbar dargelegt werden sowie im Forschungsdiskurs verortet werden muss. Ansonsten gelten die gleichen wissenschaftlichen Standards wie für (Pro- )Seminar-Arbeiten.

#### **Proseminar- und Seminararbeiten**

Eine (Pro-)Seminararbeit ist prinzipiell eine Eigenleistung und wird grundsätzlich als Einzelarbeit verfasst. Die Studierenden sollen selbst ein Thema wählen, das in Bezug zum Thema des besuchten Proseminars, Kurses, Seminars steht. Für weitere Informationen und Tipps zum Verfassen einer wissenschaftlichen Arbeit vgl. Kapitel 6.

#### **1. 4 Einhalten der Regeln zur Sicherung der wissenschaftlichen Redlichkeit: Umgang mit Quellen und die Verwendung von KI-Tools**

Es gehört zum wissenschaftlichen Arbeiten (sei dies beim Schreiben einer Arbeit, sei dies bei der Vorbereitung einer Präsentation etc.), dass man sich mit den Erkenntnissen anderer AutorInnen, Quellen oder KI-generierten Inhalten auseinandersetzt. Das ist nicht verboten, denn Wissenschaft lebt von diesem Austausch. Allerdings müssen Sie immer, wenn Sie sich beim wissenschaftlichen Arbeiten auf Ideen oder Erkenntnisse anderer AutorInnen und Quellen oder auf KI-generierte Inhalte stützen, dies explizit nachweisen. Es muss an jeder Stelle der Arbeit bzw. auf jeder Folie Ihrer Präsentation klar ersichtlich sein, ob eigene Theorien, Gedanken und Einsichten wiedergegeben werden oder fremde oder mit KI-generierte. Weisen Sie genutzte Quellen oder den Einsatz von KI-Tools nicht nach, handelt es sich um ein Plagiat, d.h. um eine Irreführung der LeserInnen, denen Sie vorgaukeln, Sie hätten diese Texte selbst verfasst oder diese Ideen selbst entwickelt, sowie um die Anmassung der AutorInnenschaft über Texte und Inhalte, die von anderen AutorInnen oder KI-gestützten Programmen erstellt wurden. Plagiate entsprechen nicht den wissenschaftlichen Standards und haben im Studium disziplinarische Konsequenzen zur Folge: Meldung beim Studiendekanat, Verweis und Eintrag in die Akte, bei mehrfachem Verstoss Ausschluss aus Studium. Übernommene Inhalte, also Inhalte, die nicht von Ihnen stammen, sind also immer kenntlich zu machen, und zwar durch Angabe von AutorIn, des Publikationsjahres und der Seitenzahl des zitierten Werkes bzw. den Angaben zur KI, die beigezogen wurde. Wie man dies genau macht, können Sie im Abschnitt 3 zu Quellenangaben im Text nachlesen.

# **1. 5 Hinweis zum Umgang mit diskriminierungssensibler Sprache**

Texte, die in der deutschen Sprachwissenschaft verfasst werden, sollten sich nach dem Leitfaden für eine inklusive Sprache der Universität Basel richten. <sup>1</sup> Wichtig ist dabei, dass auf die Einheitlichkeit im Text geachtet wird.

<sup>&</sup>lt;sup>1</sup> https://www.unibas.ch/dam/jcr:e564e0d9-27c8-49f7-9517-0a2297796bf9/Leitfaden\_InklusiveSprache\_Universität%20Basel.pdf

# **2 Recherchieren und Bibliografieren**

Systematisches Recherchieren und Bibliografieren steht am Anfang jeglichen wissenschaftlichen Arbeitens und gehört daher zum wissenschaftlichen Handwerk, das Sie sich so schnell wie möglich aneignen sollten. Ziel der Recherche ist es, einen Überblick über den Forschungsstand zum gewählten Thema zu bekommen. Sie suchen daher v.a. nach aktueller Forschungsliteratur sowie auch nach älteren, wegweisenden Untersuchungen (Klassikern). Dazu gehören sogenannten Monographien (d.h. ganze Bücher, die von einem oder mehreren AutorInnen verfasst wurden), Artikel in Fachzeitschriften oder Beiträge in Sammelbänden oder Handbüchern etc. Sie sollten in Ihrer Recherche nicht nur deutschsprachige Forschungsliteratur berücksichtigen, sondern auch internationale Publikationen, heute v.a. englischsprachige.

**Bitte beachten Sie!** *Als Fachliteratur in (Pro-)Seminararbeiten werden Publikationen ab der akademischen Qualifikationsstufe Doktorat akzeptiert. Arbeiten unterhalb dieser Qualifikationsstufe, beispielsweise solche von Studierenden anderer Universitäten, die (kostenpflichtig) über das Internet verfügbar sind, sind keine zulässigen Fachquellen!*

Man unterscheidet grundsätzlich zwischen zwei Arten der Literatursuche, die Sie bei der Recherche für Ihre Arbeiten und Präsentationen etc. kombinieren werden: dem Schneeballsystem und der systematischen Suche. Das Schneeballsystem führt Sie von einem Aufsatz oder Buch (meist neueren Datums) über das Literaturverzeichnis zu weiterer Literatur, wo Sie wiederum weitere Literaturangaben finden. Der Nachteil dieser Methode ist, dass Sie im schlimmsten Falle ganze Forschungsbereiche eines Themas verpassen, weil sie nicht zum Hauptinteresse der konsultierten Werke gehören. Daher müssen Sie unbedingt auch systematisch bibliografieren; wie das geht, können Sie in 2.1 nachlesen bzw. erfahren Sie in der obligatorischen Einführung der Universitätsbibliothek Basel.

**Obligatorische Schulungen der Universitätsbibliothek Basel**: Wichtige Informationen zum systematischen Recherchieren werden in der Schulung "Einführung in UB und Literaturrecherche für StudienanfängerInnen im Fachgebiet Germanistik" vermittelt. Diese Veranstaltung findet jedes Semester statt und ist für alle Studierenden obligatorisch. Jeder Proseminararbeit in der Deutschen Philologie muss eine Kopie der Teilnahmebestätigung beigelegt werden, was voraussetzt, dass die Schulung spätestens im zweiten Studiensemester, in jedem Fall jedoch vor dem Verfassen der ersten Proseminar-Arbeit besucht werden muss. Termine sowie Teilnahmebestätigung unter dem Link Schulungen auf der Fachbereichsseite Deutsche Philologie der UB: https://ub.unibas.ch/de/germanistik/

**Tipp 1**: Die bibliografischen Angaben aller wissenschaftlichen Texte, die Sie finden, sofort vollständig inklusive Signatur notieren. Das erspart beim Erstellen des Literaturverzeichnisses viel Zeit und Nerven. Nichts ist mühsamer, als in letzter Minute noch bibliografische Details nachzurecherchieren. Gleiches gilt für den Einsatz von KI-Tools bei der Ideenfindung und der Texterstellung: dokumentieren Sie alle Prompts und alle Daten, die die KI generiert hat.

**Tipp 2**: Arbeiten Sie von Beginn Ihres Studiums an mit Literaturverwaltungssoftware wie Endnote oder Zotero. Dies vereinfacht das Anlegen einer privaten digitalen Bibliothek, indem Texte zusammen mit ihren bibliografischen Informationen (und Ihren eigenen Notizen) gespeichert werden. Auch die Einbindung in Textverarbeitungsprogramme wie Word oder Latex funktioniert leicht, was die Literaturverwaltung beim Schreiben von Arbeiten erleichtert. Über das Internet sind gute kostenfreie Programme verfügbar und die Universitätsbibliothek Basel führt regelmässig Einführungskurse in die Handhabung solcher Tools durch, Informationen dazu auf ihrer Homepage (vgl. auch Kap. 3): https://ub.unibas.ch/de/fuehrungen-schulungen/

# **2. 1 Die systematische Literaturrecherche in fünf Schritten**

# *1. Schritt: Übersicht verschaffen*

Einen groben Überblick über ein Gebiet verschaffen sprachwissenschaftliche Nachschlage- und Übersichtswerke wie Brown 2006, Glück 2000, Bussmann 2002, sprachwissenschaftliche Lehrbücher wie Pittner (2016) oder Auer (2013) sowie thematische Übersichtswerke, wie z.B. die Handbücher zur Sprach- und Kommunikationswissenschaft (vgl. Kapitel 7.2 und 7.3). Hier finden sich meist auch bibliografische Hinweise, allerdings oft nur die Klassiker zu einem Forschungsgebiet. Der aktuelle Forschungsstand wird je nach Erscheinungsjahr kaum abgedeckt.

# *2. Schritt: Kataloge der Universitätsbibliotheken konsultieren*

Eine Recherche mit den richtigen Stichworten in der Universitätsbibliothek (UB) erlaubt eine schnelle und komfortable Suche nach relevanter Literatur.

# *Universitätsbibliothek Basel (UB) Swisscovery: https://swisscovery.slsp.ch*

In den Bibliothekskatalogen finden Sie natürlich nur diejenigen Werke, die diese Bibliotheken auch führen. Artikel aus Fachzeitschriften oder Aufsätze aus Sammelbänden finden sich in swisscovery nur ganz vereinzelt, da diese im Katalog nicht einzeln erfasst werden.

# *3. Schritt: Bibliografien konsultieren*

Aktuelle Monografien, Aufsätze, Artikel finden sich in so genannten Bibliografien, das sind Literaturverzeichnisse, die fast alle Literatur eines Faches nach Sachgebieten geordnet auflisten. Man unterscheidet zwischen periodisch erscheinenden Bibliografien mit den Neuerscheinungen und abgeschlossenen Spezialbibliografien zu einem bestimmten Sachgebiet. Die meisten dieser Bibliografien gibt es heute in digitaler Form, Sie können sie innerhalb des Netzwerkes der Universität Basel via swisscovery online einsehen. Eine Auswahl an linguistisch relevanten Bibliografien finden Sie unter 2.2 und 2.3.

# *4. Schritt: Online zugängliche Zeitschriften und E-Publikationen durchsuchen*

Sehr hilfreich für die Recherche sind digitale Publikationen, zu denen Sie im Uni-Netz online Zugang haben; von extern benötigen Sie den VPN-Client<sup>2</sup>. Durchsuchen Sie E-Publikationen wie linguistische Handbücher (z.B. die HSK-Bände) oder Monographien oder E-Zeitschriften (E-Journals), sichten und lesen Sie sie direkt online oder laden Sie sie auf Ihren Computer herunter. Für die germanistische Linguistik werden u.a. folgende Zeitschriften empfohlen:

- *Zeitschrift für germanistische Linguistik*
- *Zeitschrift für angewandte Linguistik*
- *Zeitschrift für Sprachwissenschaft*
- *Zeitschrift für Dialektologie und Linguistik*

Gehen Sie dazu auf: http://www.ub.unibas.ch/ > Recherche > Datenbanken | E-Journals | E-Books oder: http://www.ub.unibas.ch > Fachgebiete > Sprach- & Literaturwissenschaften > Elektronische Ressourcen. Durchsuchen Sie auch englischsprachige Zeitschriften (unter Sprach- & Literaturwissenschaften > Englisch).

Möglich ist auch eine Recherche über BrowZine https://browzine.com/libraries/2808/subjects Für Linguistik: Social Science and Behavioral Science => Linguistics. Über BrowZine haben Sie Zugang zu allen E-journals, auf welche die Universität Basel Zugriff hat. Sie müssen dazu entweder im Universitätsnetzwerk oder auf einem Gerät der Universität eingeloggt sein. Über BrowZine können Sie nach Themen geordnete E-Journals durchsuchen und Artikel als PDF herunterladen. Leider können Sie via BrowZine nicht gezielt nach bestimmten Artikeln suchen.

<sup>2</sup> Vgl. Sie dazu: **https://mobile.unibas.ch**

# *5. Schritt: Googlen, aber richtig!*

Natürlich finden Sie heute auch viel Literatur via Google-Suche. Dagegen ist prinzipiell nichts einzuwenden, wenn Sie nicht jede Angabe ungeprüft übernehmen, sondern die Qualität der Ergebnisse sorgfältig prüfen. Ein besseres Verfahren ist, mittels google.scholar.ch zu suchen, das die Trefferliste automatisiert nach wissenschaftlichen Quellen (wie eben Fachzeitschriften etc.) filtert. Zu empfehlen ist auch die akademische Suchmaschine Base-Net, die auf wissenschaftliche Texte spezialisiert ist (https://www.base-search.net/). Es ist für alle Schritte der Recherche wichtig, dass Sie mit den richtigen Begriffen suchen. Verwenden Sie keine allgemeinen oder alltagssprachlichen Ausdrücke, sondern präzises Fachvokabular. Versuchen Sie, Ihre Trefferliste zu optimieren, indem Sie Ihre Schlagwörter klug kombinieren und auch in andere Sprachen übersetzen.

#### **2. 2 Eine Auswahl periodischer Bibliografien**

Bibliografien sind systematische Sammlungen von Fachpublikationen, die gegenüber den Bibliothekskatalogen den Vorteil haben, dass sie nicht nur einzelne Bücher, sondern auch Aufsätze und Artikel aufführen. Im Folgenden eine kurze Übersicht der wichtigsten Bibliografien, die in Basel gedruckt (z.B. in der UB, am Deutschen Seminar) oder online (open access oder via UB-Katalog swisscovery bzw. Uni-Netzwerk) zugänglich sind. Für die Signaturen schauen Sie bitte direkt in swisscovery nach. Bitte beachten Sie, dass nicht in allen Versionen alle Jahrgänge dieser Bibliografien enthalten sind, dies gilt besonders für die Online-Versionen.

- **BLLDB** Bibliography of linguistic literature (Bibliografie linguistischer Literatur): UB, online: http://www.blldb-online.de
- **IBZ** Internationale Bibliografie der geistes- und sozialwissenschaftlichen Zeit- schriftenliteratur. München: Saur.: UB, online: http://www.degruyter.com/view/db/ibz
- **BRILL** Linguistics. Leiden: Brill. UB online: http://bibliografies.brillonline.com/browse/linguistic-bibliography/
- **Germanistik**: Internationales Referatenorgan mit bibliografischen Hinweisen. Hrsg. von Th. Ahldén. u.a. Tübingen: Niemeyer. UB, online: https://www.degruyter.com/view/db/germanistik
- **Bibliografie der deutschen Sprach- und Literaturwissenschaft**. Hrsg. von Clemens Köttelwesch. Frankfurt a.M.: Vittorio Klostermann. DS, UB, online: http://www.bdsl-online.de
- **Bibliografie zur kontrastiven Medienlinguistik**: http://www.kontrastive-medienlinguistik.net/bibliographie.htm
- **Bibliography of Pragmatics Online**: https://benjamins.com/online/ebop/search
- **Liste von Zeitschriften zum Thema DaF/**DaZ vom Informationszentrum für Fremdsprachenforschung: https://www.uni-marburg.de/de/ifs/literaturrecherche/zeitschriftenliste
- **Bibliographie zur Gesprächsforschung**: https://grammis.ids-mannheim.de/pragdb/bgf.html
- **Datenbank zur deutschen Grammatik** (hier findet man zu vielen Einträgen weiterführende Literaturhinweise): https://grammis.ids-mannheim.de

Weitere Datenbanken und Bibliografien (z.B. IBR, IBZ, MLA) finden Sie auf der Homepage der UB unter den entsprechenden Fachgebieten:

- Deutsche Sprach- und Literaturwissenschaft: https://www.ub.unibas.ch/ub-hauptbibliothek/recherche/fachgebiete/deutsche-sprach-und-literaturwissenschaft
- oder Sprachwissenschaft: https://www.ub.unibas.ch/ub-hauptbibliothek/recherche/fachgebiete/sprachwissenschaft/

#### **2. 3 Eine Auswahl abgeschlossener Spezialbibliografien**

Zu bestimmten Fachgebieten gibt es abgeschlossene Spezialbibliografien. Sie versammeln (mehr oder weniger) die wichtigste Literatur zu einem Sachgebiet, allerdings natürlich nur bis zum Zeitpunkt ihres Erscheinens.

Das Institut für Deutsche Sprache in Mannheim (IDS) hat etwa bis 2014 regelmässig thematische Studienbibliografien zu diversen linguistischen Themen publiziert wie: Jugendsprache, Neologismen, Politische Kommunikation etc., diese Reihe wurde ab 2014 von der E-Reihe *Literaturhinweise zur Linguistik* (LIZULI) abgelöst:

- *Studienbibliografien Sprachwissenschaft (1990–2014)*. Hrsg. im Auftrag des Instituts für deutsche Sprache Mannheim. Tübingen: Groos Brigitte Narr. Verfügbarkeit: DS, UB, online: http://www.stauffenburg.de/asp/reihe.asp?id=151
- *Literaturhinweise zur Linguistik (LIZULI)* (2014–heute). Hrsg. im Auftrag des Insti- tuts für Deutsche Sprache von Elke Donalies (ab Band 4). Heidelberg: Universitätsverlag Winter.

Weitere Spezialbibliografien finden Sie über die Suche im Bibliothekskatalog oder in den periodischen Bibliografien. Thematische Bibliographien werden heute teilweise von Online-Literatursammlungen abgelöst.

# **3 Angaben zu benutzten Quellen und KI-Tools im Text: Zitieren und Paraphrasieren**

Wie in Abschnitt 1.4 dargelegt, müssen Sie sich beim Verfassen von Arbeiten, beim Erstellen von Postern und Präsentationen etc. an die Regeln zur Sicherung der wissenschaftlichen Redlichkeit halten. Dies beinhaltet, dass Sie kenntlich machen, wenn Sie Inhalte (Texte, Bilder, Grafiken, Erkenntnisse, Ideen …) von anderen übernehmen oder sich auf KI-generierte Inhalte stützen. Dies tun Sie, indem Sie den/die AutorIn, das Publikationsjahr und die Seitenzahl des zitierten Werkes angeben bzw. den Einsatz von KI-Tools genau dokumentieren.

Dies gilt sowohl für **Zitate** (wortwörtliche Übernahmen von Textpassagen anderer AutorInnen), für **Paraphrasen** (sinngemässes Wiedergeben von Inhalten), für **übersetzte Inhalte** als auch für **Zahlen, Tabellen, Grafiken, Bilder** etc., die Sie aus anderen Werken übernommen haben oder mit KI generiert haben. Auch Inhalte aus **Internetquellen, Output von KI-Tools, Videos, Audio-Beiträgen** und ggf. **Vorträgen an Tagungen oder Vorlesungen** müssen wie bei gedruckten Werken sowohl im Lauftext ausgezeichnet als auch im Literaturverzeichnis mit der genauen Angabe der Internetadresse bzw. der Vorlesung, des Seminars aufgeführt werden (vgl. unten zum Erstellen eines Literaturverzeichnisses in Kap. 4).

Bevor wir zu den Konventionen kommen, wie man Zitate, Paraphrasen etc. auszeichnet, eine Bemerkung vorab: In einer wissenschaftlichen Arbeit sollte Ihre Argumentationslinie (man könnte auch sagen Ihre Stimme) erkennbar sein – eine Aneinanderreihung von unkommentierten Zitaten oder einkopierten KI-Inhalten kann das nicht leisten. Daher gilt: **Zitate müssen immer kontextualisiert werden!** Es genügt nicht, ein Zitat «für sich selbst» sprechen zu lassen. Bitte erläutern Sie in Arbeiten und Vorträgen immer dessen Inhalte und in welcher Beziehung diese zu Ihrer Argumentation stehen, auch wenn es noch so offensichtlich scheint. Dasselbe gilt für KI-generierte Inhalte.

#### **3.1 Gebrauch von KI beim Verfassen von Arbeiten**

Die Verwendung von KI-basierten Programmen wie ChatGPT ist erlaubt, sofern Ihre Eigenleistung deutlich über das Zitieren von KI-generierten Antworten hinausgeht. Sie müssen als UrheberInnen der eigenen Arbeit deutlich erkennbar sein.

Werden KI-basierte Programme verwendet, ist deren Gebrauch vollständig zu dokumentieren, indem in den Anhang der Arbeit **alle Prompts mit den entsprechenden Antworten des Tools** eingefügt werden. Dies betrifft sämtliche Interaktionen mit dem Programm, die mit der jeweiligen Arbeit in Verbindung stehen – sei dies bezüglich der Ideenfindung, der Ausformulierung oder der Literaturrecherche. Alle Prompts werden in chronologischer Ordnung nummeriert, damit innerhalb der Arbeit darauf referiert werden kann Die Konversationen mit den Tools können direkt exportiert oder aus dem Tool kopiert und in ein Word-Dokument eingefügt werden. Längere Anhänge sollen jeweils nur digital eingereicht werden. Vgl. zum Zitieren und Paraphrasieren von KI-basierten Textpassagen Abschnitt 3.3 und 3.4, zur Dokumentation im Anhang Abschnitt 6.8.

# **3.2 Grundlagen des Zitierens und Paraphrasierens**

In der Sprachwissenschaft wird heute für Quellenangaben und das Erstellen von Literaturverzeichnissen zunehmend den Darstellungskonventionen APA (6. Ausgabe) gefolgt, dem sogenannten APA-Zitierstil. Es handelt sich dabei um ein Manual für wissenschaftliches Arbeiten (u.a. eben für Zitieren und Bibliografieren), das von der *American Psychological Association* für den Fachbereich der Psychologie entwickelt wurde und aufgrund seiner detaillierten Ausarbeitung und Dokumentation heute in vielen internationalen Publikationen als Standard verwendet wird.3 Für die gängigen Literaturverwaltungs-Softwares existieren vordefinierte Stile nach APA, die schon im Programm vorinstalliert sind oder importiert werden können. In der Literaturverwaltungs-Software Endnote etwa erscheint die hier vorgestellte Variante des APA-Zitierstils als "APA 6th-full name"; für Zotero gibt es ein eigenes Template des Deutschen Seminars, das von unserer Homepage heruntergeladen werden kann.4

Auf den folgenden Seiten werden die häufigsten Fälle der Quellenangabe mit Beispielen angegeben, wobei in einigen Fällen der APA-Stil etwas vereinfacht oder ans Deutsche angepasst wird; soweit möglich wurde bei diesen Anpassungen den Konventionen der Richtlinien zur Manuskript-Gestaltung der Deutschen Gesellschaft für Psychologie gefolgt. Für weitere Spezialfälle konsultieren Sie bitte das APA-Manual oder andere Online-Übersichten.5

Eine Quellenangabe dient dazu, dass LeserInnen die zitierte Passage in der genannten Literatur nachschlagen können bzw. dass sie darüber informiert werden, mit welchem KI-Tool gegebenenfalls Inhalte generiert wurde.. Die grundlegende Form der Quellenangabe gemäss APA-Stil sieht vor, dass direkt im Lauftext, d.h. unmittelbar vor oder nach dem Zitat und nicht etwa in einer Fussnote folgende Informationen angegeben werden: Autorennamen, Publikationsjahr, Seitenzahl. Es gibt zwei Varianten, je nachdem, wie das Zitat in den Satz eingebettet wird:

- a) alle Angaben in Klammern: **(AutorInnennamen, Publikationsjahr, Seitenzahl)**
- b) AutorInnenname ist im Text eingebettet: **AutorInnennamen ... (Publikationsjahr, Seitenzahl)**

Die einzelnen Angaben innerhalb der Klammer werden immer mit Komma abgetrennt. Im Folgenden ein paar konkrete Beispiele.

#### **3.3 Wortwörtliches Zitieren**

**Zitieren Sie nur Teile eines Satzes im genauen Wortlaut**, werden diese in den Lauftext eingebettet und in Anführungszeichen gesetzt. **Fachtermini** werden beim ersten Auftreten kursiv gesetzt.

Beispiel: Unter dem Begriff *nationale Varianten* versteht Ammon (1995, S. 70), Sprachformen, die Bestandteil der Standardvarietät mindestens einer Nation" sind.

Erstreckt sich das **Zitat in Ihrer Arbeit über mehr als drei Zeilen**, wird es ohne Anführungszeichen in einem eigenen, eingerückten Absatz mit kleinerem Zeilenabstand wiedergegeben. Vermeiden Sie aber bitte Endloszitate!

Beispiel: Häcki Buhofer und Burger (1998, S. 135) kommen in ihrer Studie zum Hochdeutsch-Erwerb von Deutschschweizer Kindern zu folgendem Schluss:

Die Kinder verfügen bereits vor dem offiziellen Unterricht im Hochdeutschen über eine passive und teilweise auch aktive Kompetenz, die von der Schule kaum zur Kenntnis genommen und daher auch nicht geradlinig und kontinuierlich erweitert wird. Dabei wird insbesondere der Weg zu einer gesprochen-sprachlichen Kompetenz unnötig erschwert, wenn nicht gar blockiert.

<sup>3</sup> American Psychological Association (Hrsg.) (2015): Publication manual of the American Psychological Association. 6. Aufl. Washington, DC: American Psychological Association. Vgl. auch: https://www.apastyle.org/. Angepasst für Deutsch: Deutsche Gesellschaft für Psychologie (Hrsg.) (2016). Richtlinien zur Manuskriptgestaltung. 4., überarbeitete und erweiterte Auflage. Göttingen Hogrefe.

 $\frac{1}{4}$  Vgl. https://germanistik.philhist.unibas.ch/de/studium/merkblaetter-und-dokumente/ (Wir danken Sorin Martin herzlich für die Einrichtung dieser Stilvorlage.)

<sup>5</sup> Vgl. https://www.apastyle.org/. Eine Diskussion versch. Spezialfälle finden sich auf dem APA style bog:

http://blog.apastyle.org/apastyle/ Ebenfalls eine gute Übersicht über verschiedene Publikationsformate und ihre Darstellung in APA findet sich auf den Seiten des Online Writing Labs der Universität Purdue, Indiana: : https://owl.purdue.edu/owl/research\_and\_citation/apa\_style/apa\_formatting\_and\_style\_guide/reference\_list\_basic\_rules.htmlenthalten sind, dies gilt besonders für die Online-Versionen.

Zitate müssen mit genauem Wortlaut und den identischen typografischen Auszeichnungen wiedergegeben werden. **Auslassungen** von Wörtern oder Wortgruppen innerhalb des Zitates werden mit drei Punkten ... angezeigt, Auslassungen von ganzen Sätzen mit 4 Punkten .... Auslassungen am Anfang oder Ende des Zitats werden nicht extra mit Punkten angezeigt.

"In der Kognitiven Linguistik geht man davon aus, dass sprachliche Strukturen stets als Form-Funktions-Assoziierung zu fassen sind: Eine konzeptuelle oder mentale Entität wird durch eine materielle, wahrnehmbare Entität ... symbolisiert" (Behrens, 2016, S. 431).

**Hinzufügungen** von eigenen Wörtern oder eingeschobenen Erklärungen setzen Sie in eckige Klammern [hinzugefügte Wörter]. Hinzufügungen werden bspw. verwendet, um einen Satz syntaktisch zu vervollständigen, einen unklaren Bezug oder einen unklaren Begriff zu ver- deutlichen, der durch die Herauslösung des Zitats aus dem Kontext gerissen wurde und des- halb nicht mehr verständlich ist.

"Eine konzeptuelle oder mentale Entität wird durch eine materielle, wahrnehmbare Entität [d.h. einer Struktur] ... symbolisiert" (Behrens, 2016, S. 431).

**Sprach- oder Tippfehler** im Original werden nicht stillschweigend korrigiert, sondern direkt nach dem fehlerhaften Ausdruck mit [sic] markiert. Auszeichnungen im Original (kursiv, fett, g e s p e r r t) müssen im Zitat übernommen werden. Hervorhebungen innerhalb eines Zitates, die von Ihnen und nicht von anderen AutorInnen stammen, müssen ebenso als solche ausgewiesen sein, in der Regel durch die Angabe (Hervorhebung d. Verf.).

Beispiel: "Mit dem Begriff *nationale Varietäten* werden Erscheinungsformen einer Sprache bezeichet *[sic],* die ..."

Taucht der – möglichst zu vermeidende – Fall auf, dass ein Zitat zitiert werden muss (**Sekundärzitat**), weil entweder die ursprüngliche Quelle des Zitats nicht greifbar ist oder es aus argumentativen Gründen notwendig erscheint, das Zitat als Sekundärzitat aufzuführen, müssen unbedingt beide Werke ausgewiesen werden. Im Literaturverzeichnis werden anschliessend beide Werke angeführt, sowohl die Quelle des Originalzitats als auch die Quelle des Sekundärzitats.

Beispiel: Reiffenstein (1983, S. 23, zit. nach Ammon, 1995, S. 48) findet es nur zulässig, von nationalen Varietäten zu sprechen, "wenn für bestimmte Varietäten ein eigenes, in sich kohärentes Normensystem kodifiziert wird".

Bitte beachten Sie aber, dass Sie möglichst immer (!) zur Originalquelle zurückkehren sollten, d.h. zitieren Sie die Originalwerke und nicht deren Erwähnung in Lehrbüchern oder von Vorlesungsfolien!

Wird in einer **Fremdsprache** zitiert, von der man annehmen muss, dass sie nicht allen potenziellen LeserInnen geläufig ist, muss der Text anschliessend auf Deutsch wiedergegeben werden. Die Übersetzung sollte typografisch hervorgehoben werden (in eckigen Klammern, kursiv o.ä.).

# **3.4 Paraphrasieren**

Werden andere AutorInnen nur sinngemäss und nicht im Wortlaut zitiert, also indirekt, nennt man dies **paraphrasieren** oder **referieren**. Die Quellen des paraphrasierten Sachverhaltes müssen genau gleich wie beim direkten Zitat mit AutorIn, Publikationsjahr und Seitenzahl ausgewiesen werden.

Achtung: Auch beim sinngemässen Wiedergeben muss sorgfältig darauf geachtet werden, den ursprünglichen Inhalt der Passage **nicht zu verfälschen**.

Beispiel 1: Behrens (1999, S. 33) stellt fest, dass in der Spracherwerbsforschung lange angenommen wurde, dass Kinder die Kategorie Verb später als Nomen erwerben.

Bezieht sich der paraphrasierte (oder zitierte) Text auf eine Textpassage, die sich im Original über **mehr als eine Seite** erstreckt, werden die genauen Seitenzahlen angegeben.

Beispiel: Behrens (2016, S. 429–431)

Es kann vorkommen, dass **mehrere Werke paraphrasiert** werden, die zu einem Thema Gleiches aussagen oder gleiche Resultate produziert haben, dann trennt man diese Angaben in der Klammer mit Strichpunkt ab.

Kinder sind in der Lage, mittels ihrer Mustererkennungsfähigkeiten silbische Übergangswahrscheinlichkeiten im Input zu messen und lexikalische Einheiten ihrer Sprache zu abstrahieren (Clark, 2009; Onnis et al., 2008). Zu Experimentalstudien, die derartige Ergebnisse postulieren, merkt Golinkoff et al. (2000, S. 328) kritisch an, dass die Messmethode mit Bedacht gewählt sein muss.

Oft sieht man, dass bei paraphrasierten Verweisen auf Quellen den AutorInnennamen das Kürzel *vgl.* vorangestellt wird. Dies wird heute gemäss APA (6. Ausgabe) in Normalfall nicht mehr gesetzt. Es kann aber verwendet werden, um einen Meta-Hinweis auf die Art oder Bedeutung der Quellen zu geben, indem etwa eine Quelle als Hauptquelle hervorgehoben wird und die anderen mit *vgl. auch* eingeführt werden, um zu zeigen, dass sie zwar das gleiche Thema behandeln, aber für die aktuelle Darstellung in geringerem Masse herangezogen wurden; oder um gegenteilige Positionen zu integrieren mit *vgl. aber*.

Kategorien sind demzufolge nicht ,klassisch' oder ,essentiell' definiert ... sind sie als Prototypen mit unfesten Grenzen zu sehen (Langacker, 2009, S. 172f.; Taylor, 2003) und im Spracherwerb emergent, da nicht angeboren (vgl. die Aufsätze in MacWhinney, 1999).

Die Frage, ob die geschriebene Sprache als autonomes oder von der gesprochenen Sprache abhängiges System gefasst werden muss, steht im Kern orthographietheoretischer Auseinandersetzungen (Glück, 1987, S. 57–110; vgl. auch Dürscheid, 2006, S. 35–42; Neef, 2005, S.4–8; Gallmann, 1985, S. 1–3).

Bitte beachten Sie beim **Paraphrasieren von fremdsprachigen Quellen**: auch diese müssen Sie in Ihren eigenen Worten paraphrasieren. Verwenden Sie in einer (Pro-)Seminararbeit beispielsweise eine von Ihnen vorgenommene Übersetzung eines fremdsprachlichen Textes, so ist dies keine Paraphrase, sondern ein Plagiat.

#### **3.5 Besonderheiten bei den AutorInnennamen**

Falls ein Werk **mehrere AutorInnen** aufweist: **Zwei AutorInnen** werden im Lauftext mit *und*  verbunden, mehrere mit Komma und ein *und* vor dem letzten Namen (N.B.: im folgenden Zitat handelt es sich bei der Seitenzahl um römische Zahlen).

Knobloch und Schaeder betrachten es als "evident, dass auch in ausgeprägt ,grammatischen' Wortartensystemen die Eins-zu-eins-Passung zwischen Lexem und syntaktischem slot eine seltene Ausnahme ist" (2005, S. X).

Werden die Namen in der Klammer aufgeführt, verbindet man bei zwei AutorInnen mit *&* und bei mehreren AutorInnen mit Komma und nur vor dem letzten mit *&*.

"Es ist jedoch evident, dass auch in ausgeprägt ,grammatischen' Wortartensystemen die Einszu-eins-Passung zwischen Lexem und syntaktischem slot eine seltene Ausnahme ist." (Knobloch & Schaeder, 2005, S. X)

Wenn es **mehr als drei AutorInnen** sind, werden nur bei der ersten Erwähnung im Text alle ge- nannt, bei der nächsten Erwähnung nur ErstautorIn et al. Wenn ein Werk mehr als 6 AutorInnen- ren hat, wird schon bei der ersten Nennung nur der erste Name hingesetzt und die anderen mit *et al.* abgekürzt.

Roche et al. (2016) haben einen Vorschlag für eine Methode eines "interaktiven Verfahrens der Sprachstandsermittlung bei mehrsprachig aufwachsenden Kindern" entwickelt.

Ist bei der Quelle nicht AutorIn, sondern eine **Körperschaft** angegeben (z.B. Bundesamt für Statistik, Stiftung Lesen), dann wird einfach anstelle des AutorInnennamens der Name dieser Körperschaft angegeben. Ist **keine AutorInnenschaft** angegeben, rückt einfach der Titel der Publikation an deren Stelle, dabei ist es wichtig, dass dies im Literaturverzeichnis genau gleich angegeben wird (vgl. Kapitel 4).

#### **3.6 Multimediale Inhalte, KI-Inhalte oder andere Spezialformate zitieren und paraphrasieren**

Stammt das Zitat oder die Paraphrase nicht aus einem Buch, einer Zeitschrift, Zeitung, sondern aus dem **Internet** (Webseite, Blog, Social Media), aus multimedialen Inhalten (Video, Audio, Animationen), von einer **KI**, einem **Mailverkehr**, Austausch auf einer Mailingliste, oder aus einem **Vortrag auf einer Konferenz, Seminar, Vorlesung** oder **Gespräch** o.ä., muss dies dementsprechend angegeben werden.

Falls ein/eine AutorIn **oder UrheberIn** (auch Körperschaft, Gesellschaft, Redaktion) auszumachen ist, dann werden diese Quellen ganz normal zitiert und unter diesen Namen im Literaturverzeichnis aufgeführt (vgl. 4.2.10). Im folgenden Beispiel handelt es sich um einen Blog-Beitrag, der auf eine Autorin mit dem Namen Rae Votta zurückzuführen ist.

Unter *Youtube Voice* versteht man eine besondere Sprechweise von YouTubern oder Vloggern, die sich vor allem durch besondere Emphase auszeichnet (Votta, 2015).

Falls **weder ein/eine AutorIn noch UrheberIn** auszumachen ist, verwendet man den Titel bspw. des Beitrags (Audio, Film etc.) und führt den Film, die Webseite etc. dementsprechend im Literatur- verzeichnis auf.

Sie möchten bspw. einen Video-Beitrag des Bayerischen Rundfunks erwähnen, der den Titel trug *Am Weißwurst-Äquator – Dialekte entlang der bayerischen Donau*, aber zu dem keine

AutorInnenschaft angegeben wird*.* Im Literaturverzeichnis führen Sie diese Referenz folgenermassen auf:

*Am Weißwurst-Äquator – Dialekte entlang der bayerischen Donau* [Fernseh-Beitrag] (2018, 18. Februar). Bayerischer Rundfunk, Unter unserem Himmel. Verfügbar unter: https://www.br.de/br-fernsehen/sendungen/unter-unserem-himmel/unter-unserem- himmel-weisswurst-aequator-dialekte-bayerische-donau-100.html

Zitieren Sie diesen Beitrag nun im Lauftext mit dem vollen Titel oder einem schnell wiederauffindbaren Stichwort oder Teils des Titels, wäre es hier praktisch, folgendermassen zu zitieren (statt einer Seitenzahl wird hier der Time-Stamp des Videos angegeben):

Dialekte entlang der Donau erscheinen häufig als Mischformen benachbarter Dialektgebiete (Am Weisswurst-Äquator, Bayerischer Rundfunk, 2018, 16:13–18:20).

Bei Spezialfällen, zu denen Sie keine genaue Anweisung finden können, lassen Sie sich vom Prinzip der Wiederauffindbarkeit leiten. Wählen Sie eine Darstellung, die es erlaubt, vom Zitat im Lauftext auf die Referenz im Literaturverzeichnis zu schliessen und vom Literverzeichnis zum aktuellen Werk.

Fügen Sie auf jeden Fall nie eine ganze URL in Ihren Lauftext ein, sondern verwenden Sie, wie oben dargestellt, entweder einen AutorInnennamen, den Namen einer Körperschaft oder einen Titel.

**Fehlen die Seitenzahlen**, wie etwa bei vielen Webseiten, dann wird anstelle der Seitenzahl eine Absatznummer, ein Zwischentitel oder der Titel der Unterseite anstelle der Seitenzahlen gesetzt. Sind diese zu lange, wird ein sinnvolles Stichwort aus der Überschrift etc. ausgewählt. Bei Videos wählt man den Time-Stamp, vgl. Bsp. oben.

Auf dem APAStyle-Blog gibt es unter dem Titel "Missing pieces" eine Übersicht über den Umgang mit weiteren fehlenden Angaben bzw. detaillierten Darstellungen von Spezialformaten.<sup>5</sup>

Wird ein **KI-basiertes Programm wie ChatGPT u.a. zitiert**, werden direkt übernommene Textpassagen ebenfalls durch Anführungszeichen gekennzeichnet. In Klammern anzugeben ist das entsprechende Programm inkl. der verwendeten Version sowie die Nummer des im Anhang mitgelieferten Prompts, welcher als Grundlage für den generierten Text dient.

Beispiel: Als Varietät werden in der Sprachwissenschaft "die unterschiedlichen Formen oder Varianten einer Sprache bezeichnet" (ChatGPT 3.5, Prompt 1).

Werden von **KI generierte Inhalte paraphrasiert**, werden wie bei den oben beschriebenen Paraphrasen am Ende des Abschnitts jeweils der Name des Programms, die Version und der verwendete Prompt (respektive alle verwendeten Prompts) in Klammern angegeben.

Quellen wie mündliche Mitteilungen werden folgendermassen zitiert:

Die augenfälligsten Unterschiede zwischen den nationalen Varietäten, so Müller (2018, 15. Oktober, mündliche Mitteilung), seien häufig im Bereich des Alltagswortschatzes zu be- obachten.

Da mündliche Mitteilungen nicht in einer Bibliothek oder im WWW wiederauffindbar sind, d.h. von den LeserInnen nicht nachgelesen werden können, werden sie im Literaturverzeichnis nicht aufgeführt, alle anderen oben genannten Spezialformate aber schon!

# **4 Erstellen eines Literaturverzeichnisses**

Jeder Arbeit, jeder Präsentation und jedem Handout ist am Schluss ein Literaturverzeichnis anzufügen, das alle Literatur, Quellen und KI-Tools aufführt, die in der Arbeit verwendet oder erwähnt werden. Auch das Literaturverzeichnis ist nach wissenschaftlichen Standards zu verfassen, die im Folgenden dargestellt werden. Zur Dokumentation des Gebrauchs der KIgenerierten Inhalte im Appendix/Anhang vgl. Abschnitt 6.8.

# **4.1 Inhalt und Aufbau des Literaturverzeichnisses**

Grundsätzlich listen Sie alle Werke und Quellen auf, auf die Sie sich in Ihrer Arbeit, Ihrer Präsentation stützen und auf die Sie Bezug nehmen, sei dies mit direkten oder indirekten Zita- ten oder Paraphrasen. Dazu gehören etwa:

- Monografie print oder digital (Fachbuch zu einem Thema, verfasst von AutorInnen (eineR oder mehrere))
- Sammelband print oder digital (Fachbuch, das versch. Beiträge beinhaltet und von HerausgeberInnen verantwortet wird (eineR oder mehrere)
- Beitrag in Sammelbänden print oder digital (wenn Sie sich auf einen einzelnen Beitrag in einem Sammelband beziehen)
- Aufsatz in Fachzeitschriften print oder digital
- Artikel in Lexika oder Wörterbüchern print oder digital
- Bericht print oder digital
- Artikel in Zeitungen oder Zeitschriften print oder digital
- Internetseite
- audiovisuelle Medien (Film, Ton)
- Social Media
- unpublizierter Text print oder digital
- persönliche Mitteilung (im Gespräch, per E-Mail etc.)
- u.v.a.m. wie Software, Dokument aus einem Archiv

Die Bücher, die Sie gelesen haben, bzw. die Quellen, die sie konsultiert haben, die aber in Ihrer Arbeit, Ihrer Präsentation weder zitiert noch paraphrasiert oder anderweitig erwähnt werden, finden keine Aufnahme ins Literaturverzeichnis.

Das Literaturverzeichnis wird alphabetisch nach AutorInnennamen geordnet. Werden mehrere Werke von gleichen AutorInnen verwendet, werden sie nach Publikationsjahr aufsteigend geordnet. Werden mehrere Werke der gleichen Person aus dem gleichen Jahr verwendet, werden sie mit a), b), c) gekennzeichnet.

Es wird pro Zeile eine Literaturangabe dargestellt. Die einzelnen Einträge im Literaturverzeichnis werden nicht nummeriert oder mit Aufzählungszeichen versehen. Typografisch sollte jeweils die zweite Zeile einer Literaturangabe um ca. 0.7–1.5 cm eingezogen werden, das ist der sogenannte hängende Einzug (vgl. Beispiele unten). Schriftgrösse und Zeilenabstand sind gleich wie im Lauftext der Arbeit.

#### **4.2 Zur Darstellung der einzelnen Literaturangabe gemäss APA-Zitierstil**

Die Art, wie die einzelnen Literaturangaben aufgebaut sind, variiert von Fach zu Fach. Wichtig ist, dass die Angaben **einheitlich** sind und alle notwendigen Informationen beinhalten, so dass die LeserInnen der Arbeit eine Publikation eindeutig identifizieren und auffinden können. Dazu gehören mindestens: **Name und Vorname aller AutorInnen, Publikationsjahr, Titel und Publikationsort**.

Wie schon bei den Quellenangaben oben, wird heute in der Sprachwissenschaft zunehmend dem sogenannten APA-Zitierstil (APA, 6. Ausgabe) gefolgt.

Die grundlegende Darstellung gemäss APA-Stil, wie wir sie in der Linguistik verwenden, sieht folgendermassen aus. Der Titel sollte kursiv gesetzt werden.

#### **Name, Vorname (Publikationsjahr). Titel. Publikationsort: Verlag.**

Einige wichtige Hinweise vorab:

- **Vornamen AutorInnen**: anders als in den APA-Richtlinien ist der Vorname der AutorInnen vollständig auszuschreiben, um bei gleichlautenden Familiennamen Missverständnisse zu vermeiden. In der Literaturverwaltungs-Software Endnote erscheint diese Variante z.B. als "APA 6th-full name", für Zotero gibt es einen eigenen Zitationsstil des Deutschen Seminars, der von unserer Homepage heruntergeladen werden kann (vgl. Fussnote 3).
- **E-Publikationen**: Es gibt mittlerweile sehr viele Fachpublikationen, die digital vorliegen (E-Publikationen), verwenden Sie für diese bitte den DOI (digital object identifier), eine eindeutig und dauerhafte Identifikationsnummer, vgl. genauere Ausführungen dazu weiter unten.
- **Publikationen in print und digital**: Existiert z.B. ein Buch oder eine Zeitschrift sowohl in print als auch E-Publikation, führen Sie diejenige Variante auf, die Sie auch tatsächlich verwendet haben.

Auf den folgenden Seiten werden die häufigsten Literaturformen mit Beispielen angegeben, wobei in einigen Fällen der APA-Stil etwas vereinfacht oder ans Deutsche angepasst wurde. Womöglich wurde dabei den Konventionen der Richtlinien zur Manuskript-Gestaltung der Deutschen Gesellschaft für Psychologie gefolgt. Für weitere Spezialfälle konsultieren Sie bitte das APA-Manual oder andere Online-Übersichten (vgl. dazu die Fussnote 4).

#### *4.2.1 Monografien von einem oder mehreren AutorInnen (print)*

Zwischen mehreren AutorInnen wird mit Strichpunkten oder Schrägstrichen und nicht mit Kommata getrennt, falls die Vornamen vollständig ausgeschrieben werden; der letztgenannte Namen wird mit *und* oder *&* eingeleitet. Für E-Versionen von Monographien vgl. unten.

Adamzik, Kirsten (2018). *Fachsprachen: die Konstruktion von Welten*. Tübingen: A. Francke Verlag.

Burger, Harald und Luginbühl, Martin (2014). *Mediensprache: eine Einführung in Sprache und Kommunikationsformen der Massenmedien* (4., neu bearbeitete und erweiterte Auflage). Berlin: De Gruyter.

#### *4.2.2 Sammelband von einem oder mehreren HerausgeberInnen*

Pick, Ina (Hrsg.) (2016). *Beraten in Interaktion: eine gesprächslinguistische Typologie des Beratens*. Frankfurt am Main: Peter Lang.

Schmidlin, Regula; Behrens, Heike und Bickel, Hans (Hrsg.) (2015). *Sprachgebrauch und Sprachbewusstsein: Implikationen für die Sprachtheorie*. Berlin: De Gruyter Mouton.

# *4.2.3 Werke mit mehreren Auflagen*

Burger, Harald und Luginbühl, Martin (2014). *Mediensprache: eine Einführung in Sprache und Kommunikationsformen der Massenmedien* (4., neu bearbeitete und erweiterte Auflage). Berlin: De Gruyter.

Keller, Rudi (1994). *Sprachwandel. Von der unsichtbaren Hand in der Sprache* (2. überarbeitete u. erweiterte Auflage). Tübingen: Francke.

# *4.2.4 Mehrbändige Werke, Werke aus einer Reihe / Serie*

Falls Sie die ganze Reihe verzeichnen möchten:

Bredel, Ursula; Günther, Hartmut; Klotz, Peter und Siebert-Ott, Gesa (Hrsg.) (2006). *Didaktik der deutschen Sprache. Ein Handbuch*. (Bände 1–2). 2., durchges. Aufl. Paderborn: Schöningh.

Falls Sie nur einen Band aus der Reihe/Serie aufführen müssen: hier das erste nur auf Deutsch, beim zweiten und dritten Beispiel handelt es sich um das gleiche englische Buch, das hier wahlweise einmal mit deutscher Zitierweise und einmal mit englischer aufgeführt wird (beide Varianten sind bei fremdsprachigen Werken zulässig):

Häcki Buhofer, Annelies (Hrsg.) (2003). *Spracherwerb und Lebensalter* (Basler Studien zur deutschen Sprache und Literatur, Bd. 83). Tübingen: Francke

Alamargot, Denis und Chanquoy, Lucile (2001). *Through the Models of Writing* (Studies in Writing, Bd. 9). Dordrecht: Kluwer Academic Publisher.

Alamargot, Denis and Chanquoy, Lucile (2001). *Through the Models of Writing*. (Studies in Writing, Vol. 9). Dordrecht: Kluwer Academic Publisher.

*4.2.5 Beiträge, Aufsätze in Sammelbänden, Handbücher, Kongressberichten, Tagungsakten*

Bei einzelnen Beiträgen in Sammelbänden etc. nicht vergessen, die Seitenzahlen des Beitrages in Klammern nach dem Buchtitel zu setzen.

Beim letzten Beispiel handelt es sich beim Sammelband um die gesammelten Beiträge einer Tagung.

Behrens, Heike (1999). Was macht Verben zu einer besonderen Kategorie im Spracherwerb? In: Jörg Meibauer und Monika Rothweiler (Hrsg.), *Das Lexikon im Spracherwerb* (S. 32– 50). Tübingen: Francke.

- Bickel, Hans (1994). Von Räumen und Grenzen. In: Hans Bickel und Robert Schläpfer (Hrsg.), *Mehrsprachigkeit – eine Herausforderung* (S. 25–58). Aarau: Sauerländer.
- Schmidlin, Regula (2004). Nationale Varianten standarddeutscher Phraseologismen. In: Christine Palm (Hrsg.), *Europhras 2000. Internationale Tagung zur Phraseologie vom 15.-18. Juni 2000 in Aske/Schweden* (S. 435–447). Tübingen: Stauffenburg.

# *4.2.6 Artikel in Fachzeitschriften*

Bei Artikeln in Fachzeitschriften sind ebenfalls die Seitenzahlen anzugeben. Nach dem Zeitschriftentitel folgt der Jahrgang, der manchmal gerade dem Publikationsjahr entspricht, manchmal auch eine eigene Nummerierung aufweist; in Klammern wird die Ausgabe im be- treffenden Jahrgang angegeben. Der Titel der Zeitschrift sowie der Jahrgang der Zeitschrift werden kursiv gesetzt.

Hauser, Stefan und Luginbühl, Martin (2015). Aushandlung von Angemessenheit in Entscheidungsdiskussionen von Schulkindern. *Aptum*, *2015*(2), S. 180–189.

Behrens, Heike (2009). Konstruktionen im Spracherwerb. *Zeitschrift für germanistische Linguistik*, *37*(3), S. 427–444.

# *4.2.7 Beiträge in Enzyklopädien mit oder ohne Angabe des AutorInnennamens*

Einträge in Nachschlagewerken oder Enzyklopädien können mit oder ohne AutorIn erscheinen, für beide Varianten wird hier ein Beispiel angeführt. Wenn das Nachschlagewerk seine Einträge konventionell alphabetisch geordnet hat, kann auf die Angabe von Seitenzahlen verzichtet werden.

Behrens, Heike (2006). Language development: morphology. In: Keith Brown (ed.): *Encyclopedia of Language and Linguistics* (Volume 6, pp. 373–376), 2nd ed. Amsterdam: Elsevier.

Produktivität (2010). In: Helmut Glück (Hrsg.), *Metzler-Lexikon Sprache*. 4., aktualisierte und überarb. Aufl. Stuttgart: Metzler.

# *4.2.8 E-Publikationen (Monographien, Beiträge Sammelbände, Zeitschriften)*

Ein E-Book ist eine digitale Version eines Buches oder Artikels, das auf dem Computer oder einem E-Reader oder einem anderen digitalen Lesegerät gelesen werden kann. Geben Sie für E-Publikationen bitte den DOI (digital object identifier) an, falls der Verlag eine angibt. Ein DOI ist eine eindeutige und dauerhafte Identifikationsnummer, die es erlaubt, diese Publikation im Internet aufzufinden, ohne dass eine lange URL angegeben werden muss.

Optional kann für E-Publikationen nach dem Titel mit der Bezeichnung *[E-Reader-Version]*  deutlich gemacht werden, dass man sich nur auf die E-Version bezieht. Heute ist es im Gegensatz zu früher nicht üblich, vor einer DOI "online verfügbar", "heruntergeladen von" oder in Englisch "retrieved from" hinzusetzen; bei einer konventionellen URL ist es optional. Ebenfalls wird heute nicht mehr das Datum hingeschrieben, an dem man selbst diese URL aufgerufen hat.

Im den folgenden Beispielen ist das erste eine Monographie, das zweite ein Artikel in einer Fachzeitschrift, das dritte und vierte Beispiel sind Beiträge in Sammelbänden, die in einer Reihe erschienen sind.

- Madlener, Karin (2015). *Frequency effects in instructed second language acquisition. [E- Reader-Version]* Berlin: de Gruyter. doi.org/10.1515/9783110405538.
- Behrens, Heike (2009). Konstruktionen im Spracherwerb. *Zeitschrift für germanistische Lin- guistik*, *37*(3), S. 427–444. doi: 10.1515/ZGL.2009.030.
- Luginbühl, Martin (2017). Massenmedien als Handlungsfeld II: audiovisuelle Medien. In: Kersten Sven Roth, Martin Wengeler und Alexander Ziem (Hrsg.), *Handbuch Sprache in Politik und Gesellschaft*, (Handbücher Sprachwissen, Bd. 19, S. 334–353). Berlin: de Gruyter. doi: 10.1515/9783110296310-015.
- Behrens, Heike and Pfänder, Stefan (eds.) (2016). *Experience Counts. Frequency Effects in Language*, (Linguae & litterae, Bd. 54). Berlin: de Gruyter. doi: 10.1515/9783110346916.

# *4.2.9 Zeitungsartikel print / online*

Bei Zeitungsartikeln wird beim Publikationsjahr gleich auch das Datum der betreffenden Zeitungsausgabe eingefügt (dies gilt auch für andere Medien wie Fernsehen und Radio etc.).

Spörri, Balz (2006, 24. September). Lieber Hühnerhaut als Gänsehaut. Die Sprachforschung belegt: Der Hochdeutschkomplex der Schweizer ist unbegründet. *SonntagsZeitung*, S. 87– 89.

Berkefeld, Henrike und Behrens, Heike (2014, 8. November). Der Kontext hilft beim Verstehen. *Badische Zeitung*. Verfügbar unter: http://www.badische-zeitung.de/fragen-sienur/fragen-sie-nur-der-kontext-hilft-beim-verstehen--94208598.html.

# *4.2.10 Spezialformate (Webseiten, Blogs, Audio, Video, Leserbriefe etc.)*

Für spezielle Publikationsformate (Webseiten, Blogs, Audio, Video, Vlog, Leserbriefe, Le- serInnenkommentare, Facebook-Einträge etc.) empfiehlt APA grundsätzlich alle Informationen, die über die Standardangaben hinausgehen, aber für die Identifizierung einer Publikation notwen- dig sind, in eckigen Klammern unmittelbar nach dem Titel anzufügen. Es geht hier ausschliesslich um Meta-Angaben zur Form der Publikation, wenn es sich nicht um ein Standardformat wie Monographie oder Artikel handelt wie:

- **multimediale Formate** z.B. [Video], [Audio Podcast], [CD-ROM], [Computergame]
- **Social Media-Posts**: [Facebook-Eintrag], [Tweet], [Instagram-Post], [Blog], [Vlog]
- **versch. Printtext** wie [Abstract], [Leserbrief], [Broschüre], [Medienmitteilung] etc.

Bei allen Spezialformaten, denen UrheberIn (AutorIn, Gesellschaft, Redaktion etc.) und/oder ein Publikationsdatum zu entnehmen ist, sollte dies auch so verzeichnet werden. Falls keine AutorInnenschaft angegeben ist, rückt der Titel der Publikation, Webseite etc. an die erste Stelle. Falls kein Publikationsdatum angegeben ist, schreibt man in Klammern (n.d.) für 'no date' oder o.D. für ,ohne Datum' und ergänzt dafür am Ende der Angabe in eckigen Klammern das Datum, an dem man auf diese Ressource zugegriffen hat.

- Sturzenegger, Susanne (2018, 16. August). Switchen, anpassen und bewahren: Die Vielsprachigkeit im Dialekt [Radiobeitrag]. Radio SRF 1, Schnabelweid. Verfügbar unter: https://www.srf.ch/sendungen/schnabelweid/switchen-anpassen-und-bewahren-die- vielsprachigkeit-im-dialekt.
- *Am Weißwurst-Äquator – Dialekte entlang der bayerischen Donau* [Fernseh-Beitrag] (2018, 18. Februar). Bayerischer Rundfunk, Unter unserem Himmel. Verfügbar unter: https://www.br.de/br-fernsehen/sendungen/unter-unserem-himmel/unter-unserem- himmel-weisswurst-aequator-dialekte-bayerische-donau-100.html.
- *Before First Words* [Webseite] (2015). Pompeu Fabra University, Barcelona University, in collaboration with the University of Sheffield, and the Nuffield Foundation. Verfügbar unter: http://beforefirstwords.upf.edu/ [12.10.2018].
- Wiese, Jens-Rainer (2006, 27. September). *Bereits am Satzanfang – Syntaktische Feinheiten der Schweizer Schriftsprache* [Blog]. Verfügbar unter: http://www.blogwiese.ch/archives/423.

Votta, Rae (2015, 10. Dezember). 'YouTube Voice' is a very real phenomenon—and here's proof [Blog]. *The daily dot*. Verfügbar unter: https://www.dailydot.com/upstream/youtube-linguistics/.

Vogelbaum, Lauren (2016, 18. Februar). How Does Vocal Fry Work? [Video] Produziert und veröffentlich von BrainStuff, Stuff Media. Verfügbar unter: https://www.youtube.com/watch?v=FsqW8jdlaSk.

Schriber-Neiger, Hanni (2016, 7. September): Hochdeutsch und Mundart sind von Vorteil [Leserbrief]. *Zugerwoche*. Verfügbar unter: http://www.zugerwoche.ch/community/detail/article/hochdeutsch-und-mundart-sind-von- vorteil-0092352/.

*4.2.11* Bibliografieren von KI-basierten Programmen KI-basierte Programme werden mit dem UrheberInnennamen, der Jahreszahl, dem Programm und der verwendeten Version angegeben.

Beispiel: OpenAI. (2023). *ChatGPT* (Version 3.5).

#### *4.2.12 Häufige Problemfälle*

Im Folgenden werden einige häufige Fragen generell für alle Publikationsformate beschrieben.

**Fremdsprachige Werke**: Bei Werken in anderen Sprachen, z.B. in Englisch, belassen Sie alle Angaben in der Originalsprache, die zur Publikation gehören (z.B. der Titel, Titel der Zeitschrift, der Verlag etc.); Meta-Informationen wie HerausgeberIn etc. können Sie entweder in der Originalsprache belassen, dann heisst es bspw. für HerausgeberIn statt *Hrsg.* einfach auf Englisch *ed.*, oder Sie können diese Angaben auch auf Deutsch übersetzen (vgl. Beispiel oben unter 4.2.4).

**Übersetzte Werke**: Fügen Sie nach dem Titel in eckigen Klammern den Titel im Original ein:

Lakoff, George und Johnson, Mark (2014). *Leben in Metaphern: Konstruktion und Gebrauch von Sprachbildern* [Metaphors we live by] (8. Aufl.). Heidelberg: Carl-Auer-Verl.

**Mehrere AutorInnen**: Falls mehrere AutorInnen ein Werk verantworten, führen Sie bis zu sechs alle auf, ab dem siebten kürzen Sie mit et al. ab: Fiktives Beispiel:

Müller, Manuel; Gold, Susanne; Braun, Heike; Kittes, Per; Schwieger, Petra; Weber, Martin et al. (2018)....

Alternativ können gemäss APA (6. Auflage) auch einfach die ersten sechs AutorInnen genannt sowie den letzten, dazwischen setzt man drei Auslassungspunkte (...). Fiktives Beispiel:

Müller, Manuel; Gold, Susanne; Braun, Heike; Kittes, Per; Schwieger, Petra; Weber, Martin ... Pfiffinger, Jens (2018)....

**Ohne AutorIn**: Falls kein AutorInnenname angegeben ist, rückt der Titel an die erste Stelle; falls das Werk von einer Körperschaft, Gesellschaft oder Gemeinschaft publiziert wird, nennen Sie diese anstelle des AutorInnenamens.

Rat für deutsche Rechtschreibung (2018). Deutsche Rechtschreibung. Regeln und Wörterverzeichnis. Aktualisierte Fassung des amtlichen Regelwerks entsprechend den Empfehlungen des Rats für deutsche Rechtschreibung 2016. Verfügbar unter: http://www.rechtschreibrat.com/regeln-und-woerterverzeichnis/.

**Mehrere Publikationsorte**: Falls mehrere Publikationsorte angegeben sind, führen Sie nur den erstgenannten Ort auf.

Kein Publikationsort: Fehlt der Publikationsort wird dies mit "o.O." angegeben (ohne Ort).

# **5 Präsentationen: Vorbereiten und Durchführen**

Im Folgenden werden ausgewählte Formen der Leistungsnachweise im Detail beschrieben. Bitte beachten Sie aber immer auch die genauen Vorgaben der Dozierenden in Ihrer Lehrveranstaltung.

#### **5.1 Präsentation / Input-Referat**

Eine Präsentation / Input-Referat hat die Aufgabe, Ihre KommilitonInnen in einen Themenkomplex einzuführen, wichtige Theorien und Konzepte einzuführen sowie aktuelle Forschungsergebnisse darzustellen. Eine Präsentation ist eine fokussierte und kritische Darstellung eines Sachverhalts und keine allumfassende Inhaltsangabe, bei der unbesehene Inhalte wiedergegeben werden.

#### *5.1.1 Anforderungen auf einen Blick*

- **Dauer**: ca. 10-15 Minuten Input plus 10-15 Min. Diskussion und/oder eine kleine Übung
- **Thema**: meist vorgegeben, aber es muss innerhalb des Themas eigenständig ein Schwerpunkt gesetzt werden. Die Themen werden zu Beginn des Semesters durch den/die DozentIn verteilt.
- **Recherche**: eigenständige Recherche, d.h. selbstständig zusätzliche Fachliteratur recherchieren und auswerten und nicht nur die Seminarlektüre konsultieren.
- **Aufbereitung**: Stoff mit Folien, PowerPoint-Präsentation, Tafel, Ton didaktisch aufbereiten; Theorie mit Sprachbeispielen illustrieren, konsultierte Literatur aufführen.

#### *5.1.2 Vortrag*

Den Aufwand für die Vorbereitung eines Vortrages sollte man nicht unterschätzen. Beginnen Sie daher rechtzeitig mit den Vorarbeiten wie Recherche, Einlesen, Schwerpunkt festlegen, Ablauf des Referats planen.

Der Vortrag selbst soll eine klar erkennbare Struktur haben und die Zeitvorgaben einhalten. Um ein Gefühl für die Dauer zu bekommen, empfiehlt es sich, vorgängig einen Probelauf durchzuführen, und zwar möglichst unter Realbedingungen.

Am Anfang der Präsentation kann ein griffiges Detail (Bild, Beispiel, Faktum) zur thematischen Einführung dienen. Schon nach den ersten Sätzen sollten die ZuhörerInnen wissen, worin der inhaltliche Schwerpunkt Ihrer Präsentation liegt und wie Sie vorgehen werden.

Sie sollten Ihren mündlichen Vortrag visuell unterstützen, z.B. mit PowerPoint oder mit Folien. Theorien sollen möglichst an konkreten Beispielen illustriert werden. Bei PowerPoint- Präsentationen sollten Sie darauf achten, Schrift und Bilder gross darzustellen. Leserlich wird Text auf Folien erst aber der Font-Grösse 18 Punkt.

Der Einsatz von Medien wie PowerPoint verschafft nicht nur den ZuhörerInnen, sondern vor allem Ihnen selbst eine wertvolle visualisierte Orientierung und dient zugleich als Stütze. Ergänzend können Sie sich Stichwörter aufschreiben, etwa indem Sie Karteikarten vorbereiten. So laufen Sie nicht Gefahr, wichtige Informationen zu vergessen, die nicht auf den Folien stehen.

Vermeiden Sie es, den vorformulierten, aufgeschriebenen Präsentationstext einfach abzulesen. Nichts ist ermüdender als eine Lesestunde. Lesen können alle zu Hause, einen spannenden Vortrag bekommt man hingegen nur im Seminar!

Spannung erzeugen Sie durch methodisch-didaktische Strategien. Die Funktion der Präsentation geht über blosse Wissensvermittlung hinaus. Eine Präsentation ist immer auch eine ,Performance' des Vortragenden und vermittelt eine persönliche Sicht und Struktur des referierten Gegenstandsbereiches. Oft bietet es sich auch an, in kleineren interaktiven Sequenzen die ZuhörerInnen durch Fragen und kleine Aufgaben etc. einzubeziehen.

Oberste Priorität sollte beim Vortragen immer das Kriterium der Angemessenheit haben. Die Zuhörenden müssen Ihren Ausführungen auch ohne ein derart umfangreiches Detailwissen, wie Sie es haben, folgen können. Orientieren Sie sich bei der Vorbereitung an folgender Checkliste:

- Welches inhaltliche Ziel verfolge ich mit der Präsentation? Was konkret möchte ich den anderen Studierenden vermitteln?
- Welche Inhalte kann ich voraussetzen, welche muss ich eigens erklären?
- Wie gelingt es am besten, die Inhalte prägnant darzustellen?
- Welche Beispiele helfen, schwierige Inhalte einleuchtend darzustellen?
- Welche Aufgaben können helfen, die präsentierten Inhalte zu festigen?
- Welche Medien (etwa die Tafel, PowerPoint-Folien, audiovisuelle Medien, offene Fragen usw.) kann ich am besten einsetzen, um das angestrebte inhaltliche Ziel didak- tisch klug zu erreichen?
- Habe ich die Infrastruktur im Griff? Denken Sie daran, Laptop, Ladekabel, Adapter vorgängig zu organisieren und testen.

#### **5.2 Gruppenpräsentation / Sitzungsleitung**

Im Hauptstudium erwerben Sie Ihre KP-Punkte oft durch eine Gruppenpräsentation / Sitzungsleitung. Abhängig von der Teilnehmerzahl hat eine Gruppe von zwei bis maximal vier Studierenden dabei eine Doppelleistung zu erbringen: einen Inhalt präsentieren und anschliessend eine Diskussion dazu anregen und leiten sowie Beispiele / Daten für die Analyse und Diskussion aufzubereiten.

#### *5.2.1 Formale Anforderungen auf einen Blick*

- **Dauer**: 45 Minuten (im Seminar *Allgemeine Sprachwissenschaft*) oder entsprechend länger in anderen Seminaren
- **Thema/Lektüre**: Das Thema ist in der Regel vorgegeben und wird zu Semesterbeginn bekannt gegeben: Es ergibt sich entweder aus der Seminarlektüre, die alle Seminar- teilnehmerInnen gelesen haben, oder aber es handelt sich um einen weiterführenden Aspekt, den Sie vertiefen sollen. Welches Thema auch immer vorgegeben ist: Sie müssen eigenständig einen inhaltlichen Schwerpunkt setzen.
- **Recherche**: eigenständige Recherche, d.h. selbstständig zusätzliche Fachliteratur recherchieren und auswerten und nicht nur die Seminarlektüre konsultieren.
- **Handout** (mind. 1 A4-Seite): inhaltlicher Überblick über das Referat, wichtige Definitionen der verwendeten Fachbegriffe inkl. bibliografischer Hinweise; das Handout muss 1 Woche vor dem Referat bei dem/der SeminarleiterIn eingereicht werden.
- **Präsentation**: Stoff mit Folien, PowerPoint-Präsentation, Tafel, Ton didaktisch aufbereiten und mit Sprachbeispielen illustrieren. Kein Nacherzählen der Seminarlektüre.
- **Diskussionsleitung**: mit Beispielen, Übungen, geeigneten Fragen und Inputs die Diskussion anregen. Auf Fragen, die Sie den Studierenden stellen, müssen Sie eine geeignete Antwort haben, bzw. sich auf mögliche Antworten, die von Ihren Mitstudierenden gesagt werden könnten, vorbereiten.

#### *5.2.2 Vortrag / Präsentation*

Mittels einer Präsentation von ca. 15 Min. soll zuerst in ein Themengebiet inhaltlich eingeführt werden. Falls es in Ihrer Lehrveranstaltung vorgesehen ist, dass Sie neue, zusätzliche Inhalte präsentieren, orientieren Sie sich dafür an den Vorgaben zum Input-Referat oben (vgl. 5.1). Falls es vorgesehen ist, dass Sie die Lektüre, die alle Teilnehmenden des Seminars gelesen haben, diskutieren und problematisieren, beachten Sie bitte Folgendes: Es ist völlig überflüssig, ja gar langweilig, nochmals den Inhalt der Lektüre zusammenzufassen! Stattdessen greifen Sie zentrale Aspekte der Lektüre heraus, stellen Sie sie ggf. in einer Tabelle oder Grafik zusammen, präsentieren Sie ergänzende Informationen (z.B. alternative Konzepte oder Definitionen), stellen Sie Theorien und Konzepte in einen wissenschaftshistorischen und - theoretischen Zusammenhang etc. Nutzen Sie auch die Gelegenheit, schwierige und kontroverse Textpassagen oder Ideen zu thematisieren. Sicherlich haben Ihre Mitstudierenden ähnliche Fragen und Probleme wie Sie – Sie als ReferentIn sollten dazu beitragen, diese im Plenum zu formulieren und zur allgemeinen Diskussion zu stellen.

Als Vorbereitung bearbeiten Sie den jeweiligen Primärtext gründlich. Darüber hinaus rezipieren Sie aber auch weitere relevante Texte, so dass Sie zu ExpertInnen im Gebiet werden. Im Übrigen gilt das Gleiche wie für das Input-Referat (vgl. 5.1).

Im Anschluss an die Präsentation übernehmen die ReferentInnen die **Diskussionsleitung** für ca. 25 Minuten (in anderen Seminaren ggf. länger). Hier sind mehrere Formen denkbar. Sie können beispielsweise eine offene und kontroverse Diskussion der behandelten Themen anregen. Genauso können Sie aber auch Beispiele (Sprachdaten) diskutieren oder ausgewählte Aspekte mittels Übungsaufgaben oder Gruppenarbeiten vertiefen.

#### *5.2.3 Tipps zur Diskussionsleitung*

Eine Diskussion zu leiten ist herausfordernd und sollte deshalb gut vorbereitet sein. Die Arbeitsgruppe sollte selbst genau wissen, wohin die Diskussion führen soll. Spielen Sie in der Arbeitsgruppe die Diskussion durch, sammeln Sie erwartbare Argumente, überlegen Sie sich Übergänge von einem Aspekt zum nächsten. Gruppen, die vordiskutiert haben, sind besser gewappnet und machen spannendere Sitzungen. Folgende Punkte helfen bei der Vorbereitung:

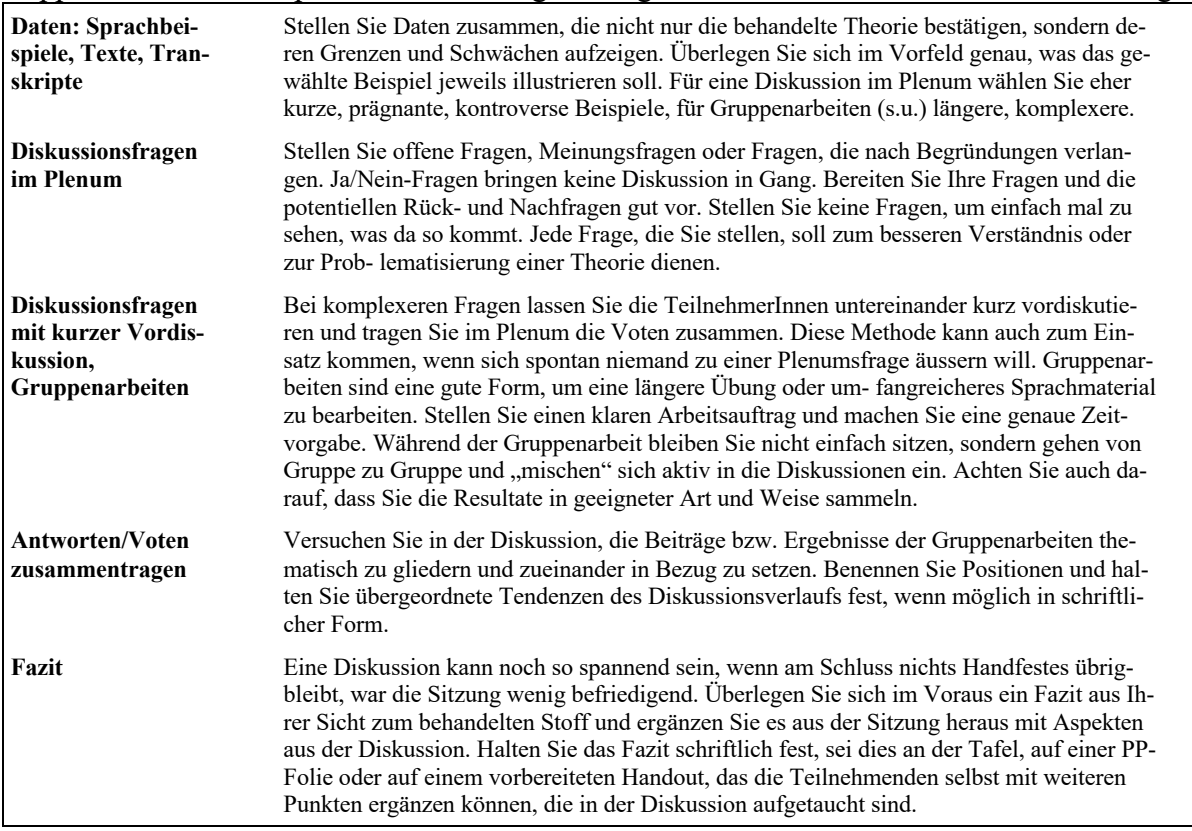

#### **5.3 Poster und Posterpräsentation**

Wie oben schon dargelegt, stellt ein Poster wissenschaftliche Inhalte (z.B. ein Forschungsprojekt oder eine theoretische Übersicht zu einem Thema) knapp und übersichtlich dar, so dass auf einen Blick die wichtigsten Punkte des Themas oder des Projekts erfasst werden können.

#### *5.3.1 Formale Anforderungen auf einen Blick*

- **Umfang bzw. Postergrösse**: 1 Seite in der Regel zwischen DIN A0 (84,1 x 118,9 cm) und DIN A2 (42,0 x 59,4 cm)
- **Inhalt**: eigenes Projekt, d.h. theoretische, empirische Bearbeitung eines eigenen Themas
- **Gestaltung**: Hoch- oder Querformat, die verschiedenen Unteraspekte werden in eigenen Textblöcken grafisch abgehoben dargestellt, es wird eine (!) Leserichtung definiert und eingehalten. Das Poster enthält in der Regel Texte, Bilder und Grafiken sowie ein einheitliches Farbschema (vgl. Muster unten).
- **Aufbau für empirische Arbeiten**
	- Titelzeile: Titel des Projekts, Name Vornamen ReferentInnen, Titel Lehrveranstaltung, Semester, Datum (ggf. Logo Uni Basel)
	- Forschungsfrage, ggf. mit Beispielen zum Phänomen
	- Forschungsübersicht zum Thema sowie die für die Analyse relevanten theoretischen Konzepte (ggf. in zwei versch. Themenblöcken)
	- Vorgehen & Methode
	- Ergebnisse (grafische Darstellung, wenn möglich)
	- Fazit (inhaltlich, methodisch)
	- Literaturverzeichnis

# • **Aufbau für theoretische Übersichten**

- Titelzeile: Titel des Projekts, Name Vornamen ReferentInnen, Titel Lehrveranstaltung, Semester, Datum (ggf. Logo Uni Basel)
- Thema, ggf. in der Form einer kleineren Einleitung
- verschiedene thematische Blöcke oder grafische Darstellungen, die das Thema veranschaulichen
- Fazit
- Literaturverzeichnis
- **Präsentation**: kurze mündliche Vorstellung des Projekts, direkt vor/neben dem Poster werden die wichtigsten Punkte des Projekts, Themas erläutert

Ansonsten gelten die wissenschaftlichen Standards, die für alle wissenschaftliche Arbeiten zählen: korrektes Nachweisen von Quellen etc.

#### *5.3.2 Musterbeispiele für ein wissenschaftliches Poster*

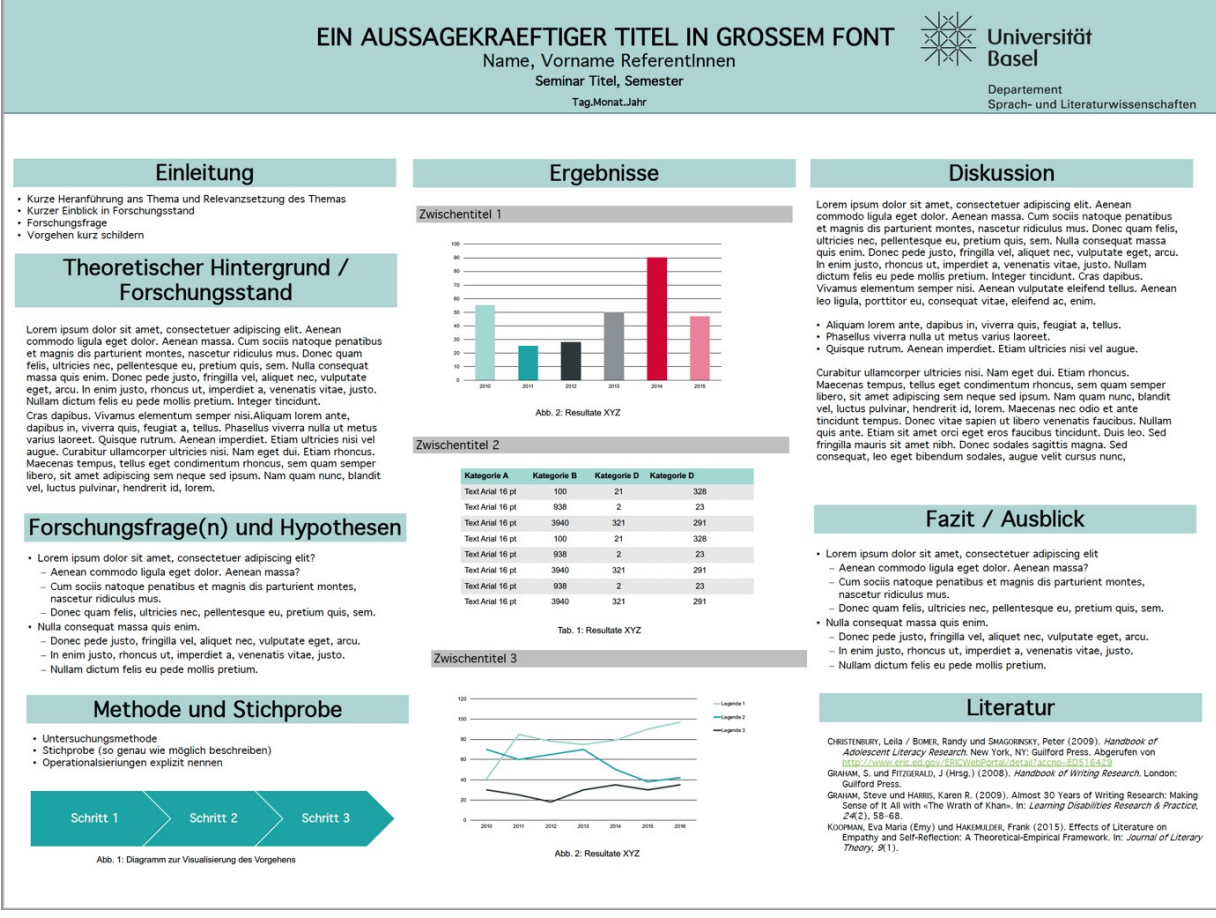

Abb. 1: Muster eines wissenschaftlichen Posters im Querformat

Tipp: Es finden sich online mittlerweile eine Reihe von Webseiten, die Hinweise für die Gestaltung von Postern geben und teils auch Musterbeispielen aufführen, teils sogar Vorlagen (Templates), zum Download zur Verfügung stellen. Eine einfache Google-Suche mit den Stichworten «wissenschaftliches Poster», «scientific poster» führt Sie zu den entsprechenden Seiten. Wenn Sie mit einem Office-Programm arbeiten wollen, empfiehlt sich PowerPoint.

# **6 (Pro-)Seminararbeiten: Planen und Schreiben**

#### **6.1 Theoretische und empirische Arbeiten und Mischformen**

Eine Seminar- bzw. eine Proseminararbeit ist eine systematische Behandlung einer spezifischen Fragestellung und keine Zusammenfassung von Büchern bzw. Theorien. Es kann sich dabei um die **theoretische Darstellung** eines Problemzusammenhanges handeln oder um eine selbstständig durchgeführte **empirische Analyse**, wobei selbst mündliche oder schriftliche Sprachdaten gesammelt und auf eine Fragestellung hin analysiert werden, bzw. ein schon existierendes Sprachkorpus (d.h. eine digitalisierte Sammlung von Sprachdaten) auf ein spezi- fisches Problem hin ausgewertet wird. Es existieren auch Mischformen in dem Sinne, dass in einer Arbeit der Forschungsstand aufgearbeitet wird und daraus ein Forschungsdesign für eine umfangreichere Studie abgeleitet wird, das ausführlich dargestellt und begründet wird, aber keine eigenen Daten erhoben werden oder nur exemplarisch ein kleines Datenset im Stil einer Pilotstudie bearbeitet wird.<sup>6</sup>

Theorie und Empirie sind nicht als Gegensätze zu betrachten. Theoretische Erläuterungen bedürfen der empirischen Illustration; und empirische Untersuchungen basieren immer auf theoretisch-methodologischen Annahmen, die auszuweisen sind. Also keine theoretische Ar- beit ohne Beispiele oder Verweise auf empirische Studien – keine empirische Arbeit ohne theoretisches Fundament, auf dem das methodische Vorgehen und die Interpretation der Er- gebnisse beruhen.

Wissenschaftlich wird eine Arbeit dadurch, dass systematisch vorgegangen wird und dass das Vorgehen, die Interpretationen und die Analysen wissenschaftlich überprüfbar sind. Bei einer theoretischen Arbeit besteht die Überprüfbarkeit darin, dass die herangezogene Fachliteratur, durch Quellenangaben kenntlich gemacht, in die Argumentation einfliesst. Bei einer empirischen Arbeit kommt hinzu, dass nach einem wissenschaftlich anerkannten Vorgehen Daten gesammelt, aufbereitet und analysiert werden sowie das methodische Vorgehen transparent gemacht wird.

Tipp: Schliessen Sie sich mit einem/einer Studienkollegen/Studienkollegin aus dem gleichen Fach zu einem Arbeits-Tandem zusammen. Es ist äusserst hilfreich, gemeinsam erste Ideen und Konzepte zu besprechen und eine neutrale Ansprechperson bei Problemen und Schreib- blockaden zu haben. Besonders wertvoll ist die Arbeitsgemeinschaft, wenn es um das **gegen- seitige** Korrekturlesen geht.

# **6.2 Anforderungen (Pro-)Seminararbeit auf einen Blick**

**Achtung:** Arbeiten, die folgende Vorgaben nicht erfüllen, werden von der Dozentin bzw. dem Dozenten umgehend zur Überarbeitung zurückgegeben.

# *6.2.1 Umfang*

Anzahl Seiten bzw. Zeichen (ohne Titelblatt, Inhaltsverzeichnis, Literaturverzeichnis, Anhang), es wird von einer Normseite von 2'500 Zeichen (inkl. Leerzeichen) pro Seite ausgegangen.

<sup>6</sup> Eine Übersicht zu Einführungen in das empirische Arbeiten sowie eine Übersicht der deutschsprachigen Korpora für linguistische Forschungsfragen finden Sie in Kapitel 7.

Die Zählung der Anzahl Zeichen erfolgt inklusive Leerzeichen und umfasst den selbst verfassten eigentlichen Text der Arbeit (sprich: abzüglich aller Verzeichnisse/Anhänge, abzüglich Zitate). Das Titelblatt wird nicht in die Seitennummerierung einbezogen.

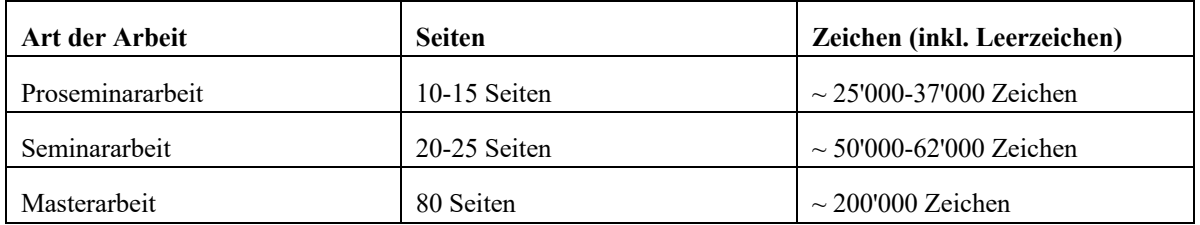

#### *6.2.2 Form der Arbeit*

- **Orthografie und Interpunktion**: korrekter Gebrauch der deutschen Sprache.
- **Layout**: Die Arbeit muss typografisch sauber und mit einer durchgehenden Logik gestaltet sein.<sup>7</sup>
- **Aufbau**: Die Arbeit muss nach wissenschaftlichen Konventionen und entsprechend der Fragestellung logisch und zielführend strukturiert sein (vgl. 6.3).
- **Seitenzahlen**: Die Arbeit muss mit Seitenzahlen versehen sein.
- **Schriftgrösse**: Lauftext:11-12 Punkt, Fussnoten: 9-10 Punkt
- **Zeilenabstand**: 1.3 bis 1.5 Zeilen
- **Kapitel und Unterkapitel** in Dezimal-Klassifikation (1.1, 1.2, 1.3) durchnummerieren. Es ist nicht sinnvoll, mehr als drei Gliederungsebenen anzusetzen (1.1.1, 1.1.2 usw.) oder in einem Kapitel nur ein einziges Unterkapitel anzulegen (1, 1.1, 2).
- **Abbildung und Tabellen** durchnummerieren, mit Titeln und Legenden versehen sowie Quellen angeben, wenn Sie sie der Fachliteratur entnommen haben. Falls Ihre Arbeit mehr als 3 Tabellen oder Abbildungen enthält, sollte der Arbeit direkt nach dem Inhaltsverzeichnis eine Tabellen- bzw. Abbildungsverzeichnis beigefügt werden (vgl. 6.6).
- **Sprachbeispiele und -belege** durchgängig nummerieren (vgl. 6.5).
- **Fussnoten** werden nur für weiterführende Bemerkungen und Hinweise verwendet. Literaturangaben bzw. der Nachweis von Zitaten werden direkt in den Lauftext eingebettet (vgl. 3).

N.B. In einer (Pro-)Seminar-Arbeit braucht es eigentlich keine Kopfzeile. Wenn Sie trotzdem eine machen wollen, sollte diese nicht mehr als eine Zeile einnehmen und nur wenige Stichpunkte enthalten, z.B. Titel der Arbeit, Nachname des Verfassers, ggf. Seitennummerierung (falls diese nicht schon in der Fusszeile enthalten ist).

#### *6.2.3 Abgabe der Arbeit*

Die Abgabe der Arbeit erfolgt nach Absprache mit dem/der Dozierenden **gedruckt und/oder digital.**

**Printfassung** abgeben: persönlich vorbeibringen, per Post ans Deutsche Seminar schicken oder im Aquarium abgeben.

**Digitale Fassung** einreichen: als Word- und .pdf-Datei (für die Plagiatskontrolle) per Email an Dozierende/n.

**Termine einhalten**: Viele Dozierende legen Fristen fest, bis wann das Thema angemeldet, ein erstes Konzept eingereicht und die Arbeit abgegeben werden muss. Halten Sie diese ein!

<sup>&</sup>lt;sup>7</sup> Tipp: Machen Sie sich schon beim Verfassen der ersten Arbeit mit den Funktionen Ihres Textverarbeitungsprogrammes vertraut. Dies spart viel Zeit und Nerven für weitere Arbeiten. Besonders das Einrichten von Formatvorlagen lohnt sich auf längere Sicht. Sind diese einmal optimal eingestellt, können Sie sie für jede folgende Arbeit verwenden.

Tipp: Die Universität Basel bietet gegen einen geringen Kostenbeitrag für Studierende Einführungskurse in MS-Office-Programme (Word, PowerPoint, Excel) an. Nutzen Sie diese günstigen Angebote: http://fortbildung.unibas.ch

#### *6.2.4 Inhaltliches*

**Wissenschaftlicher Anspruch**: Bei einer (Pro-)Seminararbeit sollen nicht nur Theorien und Einsichten aus der Literatur zusammengefasst werden wie etwa in einem Lehrbuch, sondern ein **eigenständiger** Beitrag zur Forschung geleistet werden. Dies geschieht aber nicht im

'Niemandsland'. Ihre Arbeit soll sich an der bestehenden Forschung orientieren, aber eine Forschungslücke bearbeiten. Konkret heisst dies, dass Sie zu Ihrem Thema eine **Forschungsübersicht (den Forschungsstand)** erarbeiten (Was wurde bisher in Ihrem Themenbereich wie und anhand welcher Daten erforscht? Welche Erkenntnisse gibt es schon? Welche unterschiedlichen Positionen gibt es im Forschungsdiskurs?) und auf der Grundlage dieser Übersicht eine **Forschungslücke** herausarbeiten. Ziel der Arbeit ist es dann, eine Forschungslücke zu schliessen und/oder bei konträren Positionen im Forschungsdiskurs anhand einer ei- genständigen Argumentation, vielleicht sogar auf der Grundlage eigener Daten, Stellung für oder gegen eine Position zu beziehen. Aus Ihrer Argumentation sollte schliesslich immer er- sichtlich werden, warum Sie für bzw. gegen eine Position argumentieren.

**Inhaltlicher Zusammenhang/Argumentation***:* Ihre Arbeit sollte sich an einer inhaltlichen Leitfrage orientieren, die sie zu beantworten versucht. Das geschieht in Form einer schlüssigen Argumentation, die sich auf bestehende Literatur beruft und diese kritisiert oder die sich im Falle empirischer Arbeiten auf die gesammelten Daten und deren Interpretation stützt. Jedes Kapitel gibt auf diese Leitfrage eine Teilantwort. So entsteht der berühmte ,rote Faden' Ihrer Arbeit. Insgesamt sollte Ihre Argumentation klar und sachlich angemessen sein. Alle Aspekte, die für Ihre Fragestellung zentral sind, sollten auch explizit gemacht werden. Alles, was für die Beantwortung Ihrer Forschungsfrage nicht relevant ist, sollte nicht in Ihre Arbeit aufgenommen werden.

**Wissenschaftliche Redlichkeit**: Alle Fakten, Gedanken, Ideen und Argumentationen, die Sie wörtlich oder paraphrasiert der Fachliteratur oder anderen Quellen (Fachbücher, Internet, andere studentische Arbeiten, Lexika, Lehrbücher, Zeitschriften, Zeitungen etc.) entnommen haben, müssen mit Quellenangaben gekennzeichnet werden. Was Sie nicht gekennzeichnet haben, gilt per Implikation als Ihr eigenes Gedankengut. Die Anmassung von Autorschaft über fremde Texte oder Textpassagen gilt als **Plagiat**. Beim geringsten Verdacht auf Plagiats- versuch wird die Arbeit unverzüglich zurückgewiesen und kann nicht mehr im selben Kurs geschrieben werden. Vgl. zum korrekten Zitieren und Paraphrasieren den Abschnitt 3 dieses Leitfadens und die "Regeln zur Sicherung wissenschaftlicher Redlichkeit" der Philosophisch-Historischen Fakultät der Universität Basel:

https://philhist.unibas.ch/de/studium/studierende/plagiat/

# **6.3 Aufbau**

Eine (Pro-)Seminararbeit bzw. eine wissenschaftliche Arbeit besteht in der Endfassung aus mehreren Teilen, die auf den folgenden Seiten in Übersichten dargestellt werden. Zuerst folgt eine Abbildung einer Titelseite als Muster und anschliessend eine tabellarische Übersicht des Aufbaus einer theoretischen Arbeit und eine tabellarische Übersicht für eine empirische Arbeit.

Universität Basel, Deutsches Seminar FS 2013 Proseminar: [Titel der Veranstaltung] Dozent: Prof. Dr. Musterfrau

# [Titel der Seminararbeit]

Abgabedatum: TT.MM.JJJJ

Andrea Musterfrau

Fächer: Germanistik / Geschichte

Matrikelnummer: XX-XXX-XXX

Anzahl Zeichen (inkl. Leerzeichen): 25'607

Musterstrasse 15 4000 Basel Tel. 061 123 45 67 Email: musterfrau@stud.unibas.ch

**Abbildung 1**: Muster einer Titelseite

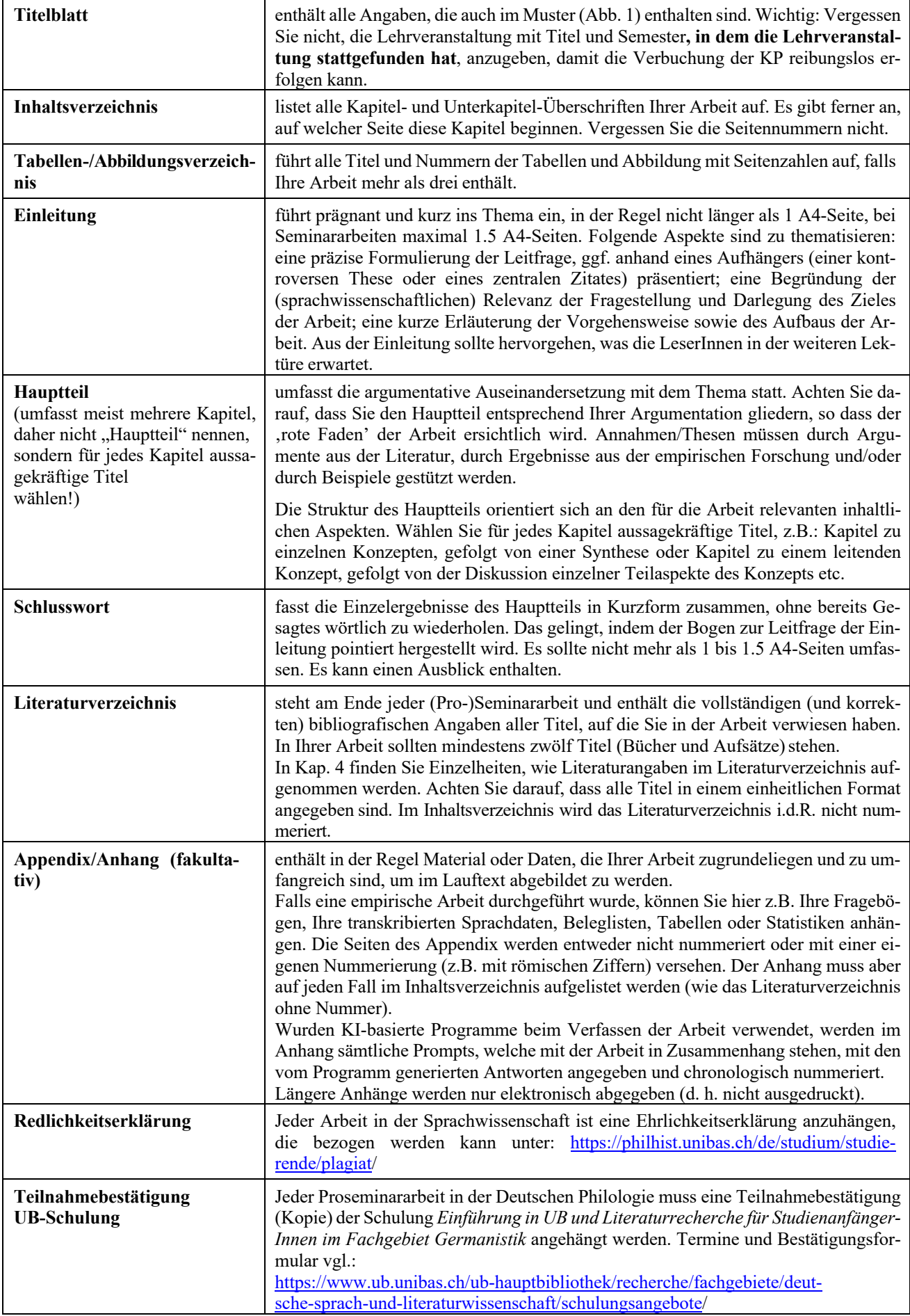

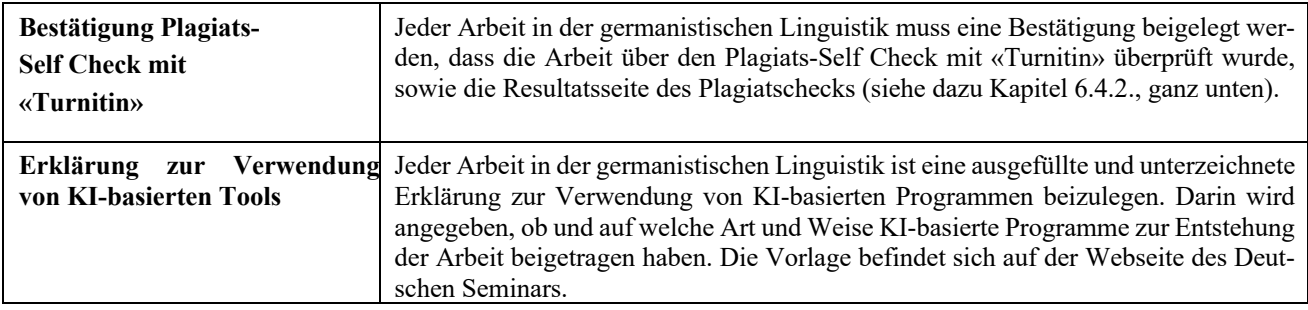

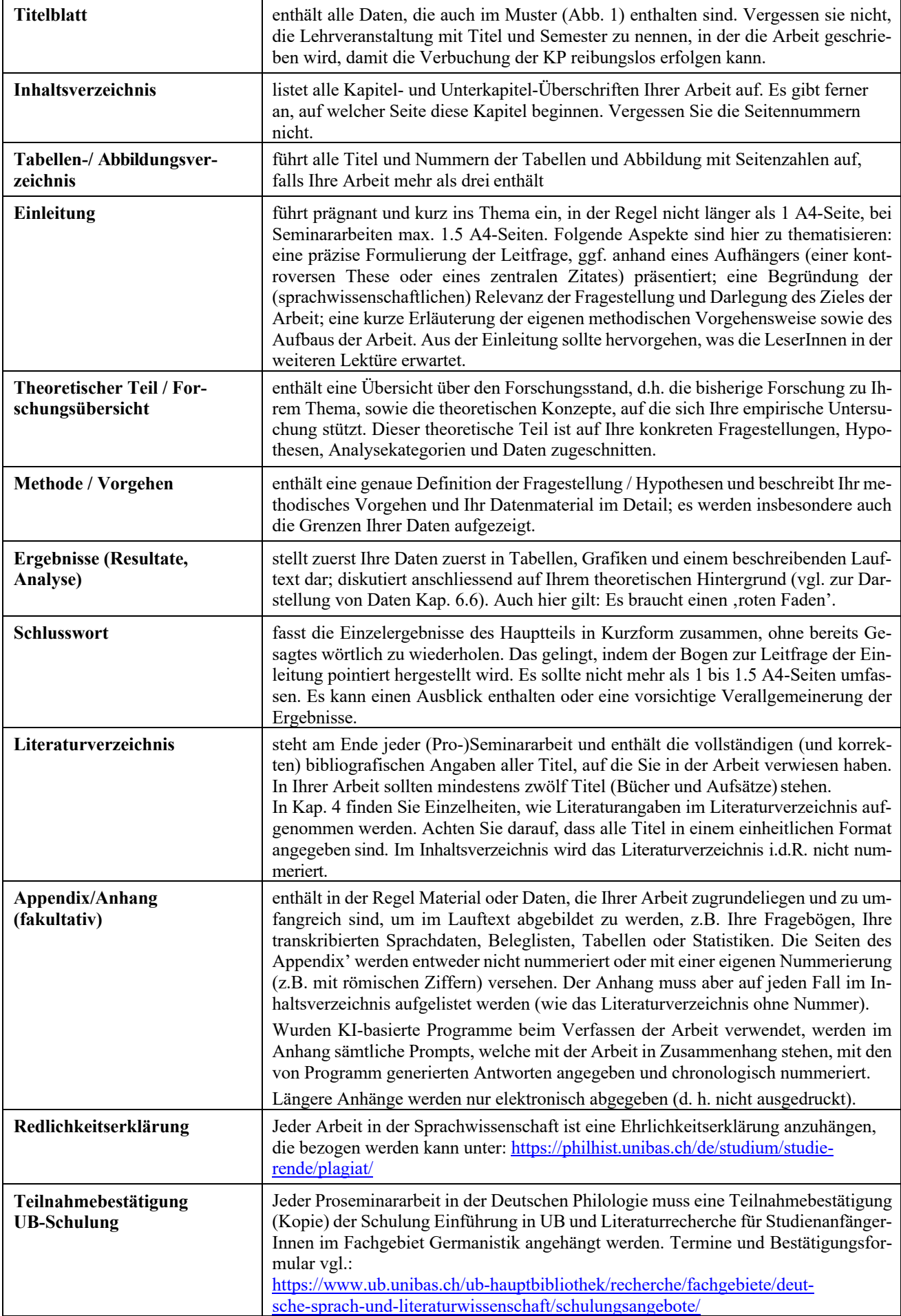

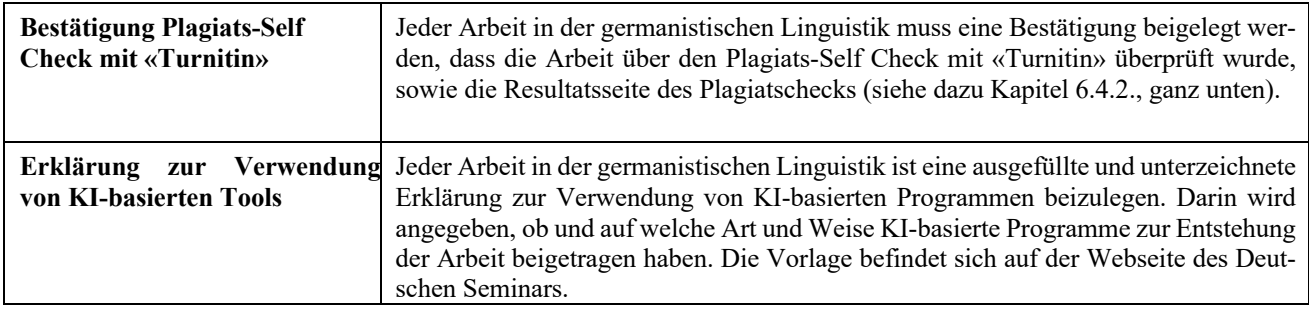

#### **6.4 Von der Themenfindung bis zur Schlussredaktion**

Vielen fällt gerade das Schreiben der ersten (Pro-)Seminararbeit sehr schwer. Man muss sich zunächst durch das Dickicht der Fachliteratur schlagen, um den Forschungsstand aufzuarbeiten, und danach sieht man nicht unbedingt gleich Licht für die eigene Arbeit. Trotz der Fülle an Literatur noch selbstständige Gedanken fassen zu können, um Gelesenes nicht nur wieder- zugeben, scheint ein schwieriges Unterfangen zu sein. Umso unentbehrlicher ist deshalb ein strukturiertes Vorgehen. Bevor der Schreibprozess anfängt, ist bereits ein Grossteil der Arbeit geschafft. Die folgenden Punkte fassen die wichtigsten Phasen zusammen. Jede Phase ent- spricht einem Arbeitsschritt, teilweise können die Arbeitsschritte aber auch parallel bearbeitet werden.

#### *6.4.1 Das Vorgehen im Überblick*

- 1. Vorbereitung: Thema finden, Groborientierung über den Forschungsstand durch erstes Einlesen, (vorläufig) konkrete Fragestellung formulieren und methodisches Vorgehen festlegen
- 2. Recherche: Bibliografieren, Lesen und Exzerpieren
- 3. Konzept erstellen: Konkretisierung, ggf. Anpassung der Forschungsfrage und Erhebungsmethode
- 4. ggf. Entwicklung der Materialien für die Datenerhebung (z.B. Fragebogen, Sprachstimuli etc.)
- 5. Daten sammeln und präzise dokumentieren
- 6. Daten interpretieren und für die Darstellung in der Arbeit gliedern, d.h. Teilaspekte konkretisieren
- 7. Schreiben
- 8. Schlussredaktion

# *Empirische Arbeit Theoretische Arbeit*

- 1. Vorbereitung: Thema finden und konkrete Fragestellung formulieren
- 2. Recherche: Bibliografieren, Lesen und Exzerpieren
- 3. Konzept erstellen und einreichen
- 4. Gliedern: Konkretisieren von Teilaspekten
- 5. Schreiben
- 6. Schlussredaktion

#### *6.4.2 Vorgehen bei einer empirischen Arbeit*

Im Folgenden wird das Vorgehen für eine empirische Arbeit skizziert.

#### *Vorbereitung: Thema finden, Fragestellung formulieren, methodisches Vorgehen festlegen*

Ein geeignetes Thema fällt nicht vom Himmel. Sie finden es erst, nachdem Sie relevante Literatur gesichtet haben. Verschaffen Sie sich zunächst mit einer kursorischen Lektüre einen **Überblick über die bestehende Literatur**, sammeln Sie Ideen und formulieren Sie erste Fragestellungen. So stellen Sie sicher, dass Ihr Interessenschwerpunkt in der Literatur vertre- ten und forschungsrelevant ist.

Sie haben nun schon einiges zu Ihrem Thema gesammelt, Sie wissen, wer was zu Ihrem Thema geschrieben hat, und vor allem wissen Sie, wo Forschungslücken bestehen. Nun können Sie hier einhaken und Ihre eigene **Fragestellung formulieren** bzw. eine **Hypothese aufstellen**.

Zusammen mit der Fragestellung/Hypothese gilt es, ein geeignetes **methodisches Vorgehen zu finden**, d.h. zu entscheiden, auf welche Art und Weise Sie Ihre Daten erheben können. Eignet sich für Ihre Fragestellung eher eine mündliche oder schriftliche Befragung? Wollen Sie mit schriftlichen Quellen arbeiten, die Sie selbst sammeln, oder können Sie auf schon existierende linguistische Korpora (vgl. 7.8) zurückgreifen? Hier müssen Sie zwischen den wissenschaftlichen Ansprüchen und der Zeit, die Ihnen zu Verfügung steht, abwägen.

Achtung: Studierende machen häufig den Fehler, Daten zu erheben, die nichts zur Fragestellung beitragen können, oder erheben Daten auf unwissenschaftliche Art und Weise (z.B. Befragungen in der Familie, im Freundeskreis). Solche Daten sagen wenig aus. Eine Übersicht über die verschiedenen Erhebungsmethoden sowie deren Vor- und Nachteile finden Sie in Einführungswerken zur Empirie, z.B. Albert/Marx (2010), Meindl (2011) o.ä. (vgl. 7.4).

Ein empfehlenswertes Vorgehen, um erste Schritte im empirischen Arbeiten zu wagen, kann darin bestehen, eine ältere Studie zu wiederholen. In einer solchen Replika-Studie erhebt man Daten auf die gleiche Art und Weise wie eine andere Vorgängerstudie, einfach mit einer anderen Stichprobe, z.B. mit neueren Daten, Daten aus einer anderen Sprachregion, aus einer anderen sozialen Gruppe, einer anderen Textsorte oder einfach anderen Stimuli (Fragen, Sprachbeispielen etc.). Dies hat den Vorteil, dass man sich an ein etabliertes methodisches Verfahren anlehnen kann, aber trotzdem neue Ergebnisse generiert, die mit den Daten der replizierten Studien verglichen werden können, um so z.B. Sprachwandel, regionale, soziale Variation etc. sichtbar zu machen.

#### *Recherche: Bibliografieren, Lesen und Exzerpieren*

Bibliografieren heisst: gezielt Literatur suchen. Wenn Sie das Thema erst einmal festgelegt haben, ist es notwendig, **systematisch nach relevanter Literatur zu suchen**, d.h., sicherzu- stellen, dass Sie den Forschungsstand aufgearbeitet haben. Nur wenn Sie sich auf den aktuel- len Forschungsstand beziehen, können Sie vernünftig argumentieren. Auch bei empirischen Arbeiten ist es wichtig zu wissen, wer schon eine ähnliche Untersuchung zu Ihrem Thema durchgeführt hat, und zwar im Rahmen welches theoretischen Ansatzes oder Modells und mit welchen Ergebnissen – es macht keinen Sinn, nochmals das genau Gleiche zu untersuchen.

Unter keinen Umständen reicht es aus, bloss im Internet zu googeln. Zwar gibt es auch im WWW Möglichkeiten, gezielt an wissenschaftlich valide Literatur zu kommen. Doch dies ersetzt nicht, sondern ergänzt nur das systematische Bibliografieren, das sich v.a. auf die Bibliothekskataloge und Fachbibliografien stützt (Tipps und Hinweise zur Recherche in Kapitel 2).

Einige Arbeit haben Sie schon geleistet, bevor Sie anfangen zu lesen. Schliesslich ist es nicht nur entscheidend, dass Sie lesen, sondern auch was Sie lesen. Fürs Lesen gilt: Nicht die **Kernfragestellung** Ihrer Arbeit aus dem Blick verlieren! Während der Lektüre sollten Sie sich fortlaufend fragen:

- Welche in der Literatur behandelten Aspekte müssen in meiner Arbeit thematisiert werden?
- An welchen Punkten entzünden sich für die eigene Arbeit wichtige Kontroversen in der Literatur?
- Wie hängen die relevanten Gesichtspunkte zusammen, wie baue ich diese in meine Arbeit ein?
- Wie gliedere ich meine Arbeit sinnvoll, wo lege ich den Schwerpunkt meiner Analyse, Argumentation?

Wichtiges sollte bereits beim ersten Lesen zusammengefasst und exzerpiert werden. Unter **Exzerpieren** versteht man das wörtliche Herausschreiben ausgewählter Sätze oder Textpas- sagen zum Zweck der wissenschaftlichen Nutzung, sei es, weil die Exzerpte später als mögli- che Zitate in Frage kommen, sei es, weil sie Ihnen als inhaltliche (Argumentations-)Stütze dienen. Zu achten ist dabei auf die **genaue Übernahme** der Textstellen. Schnell schleichen sich beim Abtippen Fehler ein. Notieren Sie immer gleich die genaue Quellenangabe inklusi- ve Seitenangabe. Sie finden die Textstellen sonst nie wieder!

Die Fragestellung, die Sie zu beantworten versuchen, muss klar formuliert sein, bevor Sie mit dem Sammeln von Daten und der Analyse beginnen. Kenntnis der Literatur ist dafür unabdingbar. Das betrifft auch die Literatur zur methodischen Durchführung.

#### *Konzept erstellen und einreichen*

Das Thema Ihrer (Pro-)Seminararbeit sowie erste Ideen zur Datenerhebung sprechen Sie mit Ihrer Dozentin bzw. Ihrem Dozenten ab. Erscheinen Sie nicht mit leeren Händen (bzw. mit leerem Kopf) in der **Sprechstunde**. Machen Sie sich schon vorher Gedanken dar- über, welche Aspekte Sie konkret behandeln und wie Sie methodisch vorgehen wollen. Je spezifischer die Informationen, die Sie in die Sprechstunden mitbringen, desto konkreter fällt das Feedback aus.

Als Vorbereitung auf die Sprechstunde sollten Sie ein schriftliches Konzept (Entwurfsfassung) erstellen und spätestens 48 Stunden vor der Sprechstunde einreichen. Es enthält folgende Teile:

#### • **Forschungsstand knapp skizzieren**

- Was wurde schon wie auf welcher Datengrundlage untersucht?
- Wo besteht die Forschungslücke? Wo gibt es eine Kontroverse in der Forschung?
- Literatur angeben, die Sie konsultiert haben und auf die Sie sich stützen wollen

# • **Methode und Vorgehen beschreiben**

- so genau wie möglich beschreiben
- bei empirischen Arbeiten: Erhebungsmethode, Stichprobe,
- Form der Auswertung beschreiben
- **erwartbare Resultate**
- **vorläufiges Inhaltsverzeichnis**
- **Bibliografie** (anders als im endgültigen Literaturverzeichnis sollten hier alle Titel angeben werden, die Sie gefunden haben und die Sie für relevant halten)

#### *Daten sammeln und auswerten*

Zuerst müssen die Sprachdaten nach einem methodisch festgelegten, für die Fragestellung geeigneten Vorgehen gesammelt werden. Dokumentieren Sie für sich alle Schritte der Daten- erhebung, damit Sie nicht plötzlich auf verschiedene Arten und Weisen erheben und damit Sie Ihr Vorgehen in der Arbeit genau beschreiben können.

Danach folgt die Datenaufbereitung und -auswertung, die je nach Vorgehen natürlich ein wenig anders ausfällt. Prinzipiell wird aber ein Korpus mit Texten, transkribierten Gesprächen<sup>8</sup>,

<sup>8</sup> Transkriptionskonventionen am Deutschen Seminar: GAT 2 (Selting et al. 2009).

Wort-/Beleglisten bzw. eine Übersicht aller Resultate Ihrer Umfrage o.ä. erstellt. Die Fülle und Komplexität dieses Materials muss anschliessend auf eine überschaubare Form und Struktur reduziert werden. Konkret heisst dies, dass Sie diejenigen Formen/Belege/Untersuchungs-grössen herausgreifen, die Sie genauer untersuchen wollen, und sie in Listen, Tabellen, Diagrammen darstellen. Erst dann folgen qualitative und/oder quantitative (statistische) Analysen. Beginnen Sie nicht mit dem Schreiben, bevor Sie Ihre Daten genau analysiert sowie verstanden haben, was Sie damit aussagen können und was nicht. Vgl. zur Darstellung von Daten in Tabellen und Grafiken Kapitel 6.6, zu statistischen Analysen Albert und Marx (2010), Meindl (2011), Gries (2008).

#### *Gliederung/Konkretisierung von Teilaspekten des Themas*

Während des intensiven Leseprozesses sowie in der Datenerhebung taucht man schnell sehr tief in die Thematik ein: Sie werden langsam zur Fachfrau bzw. zum Fachmann und können zentrale Aspekte von peripheren trennen. Da der Hauptteil einer (Pro-)Seminararbeit selbst nur ungefähr 7-8 bzw. 15-18 Seiten lang ist, bleibt gar nicht so viel Platz für die Auseinandersetzung mit Ihrem Thema. Sie sollten sich daher Gedanken über die Gliederung machen, bevor Sie anfangen zu schreiben. Dabei hilft, sich zunächst **Teilschritte des Argumentationsganges** durch zu beantwortende Fragen zu verdeutlichen. Jeder Gliederungsabschnitt entspricht der Beantwortung einer Frage.

Dabei werden Sie etwas feststellen, was Sie vorher nie für möglich gehalten haben: Sie haben viel zu viele Exzerpte, viel zu viele (leider nur halb fertige) Gedanken und – im Fall von empirischen Analysen – viel zu viele Auswertungsergebnisse. Die Konsequenz daraus ist nicht, möglichst alles einzubringen und doppelt so viel zu schreiben, sondern Aspekte nach inhaltlichen Gesichtspunkten auszuwählen, zu bündeln, zu gewichten und zu priorisieren. Manche werden vielleicht sogar ganz wegfallen. An dieser Stelle entscheidet sich, wo der inhaltlichargumentative **Schwerpunkt** Ihrer Arbeit liegen wird.

#### *Schreiben*

Nun steht dem tatsächlichen Schreiben nichts mehr im Wege. Es empfiehlt sich, Einleitung und Schlussteil zunächst nur stichpunktartig zu bearbeiten. Eine endgültige Fassung kann erst angefertigt werden, nachdem der Hauptteil geschrieben ist und die Ergebnisse feststehen. Das gilt im verstärkten Masse für empirische Arbeiten. Achten Sie auch darauf, dass die in der Einleitung gestellten Fragen (typischerweise in der Datendiskussion, der Argumentation und im Schlussteil) auch beantwortet werden. Alle Teile müssen aufeinander abgestimmt sein.

Zentral ist, dass Sie beim Schreiben die **Standards des wissenschaftlichen Arbeitens** einhalten. Das bedeutet einerseits **Nachvollziehbarkeit, Genauigkeit und Vollständigkeit in der Darstellung** des Vorgehens, der Analysen, Argumentationen und Interpretationen (sie müssen für den/die LeserIn nachvollziehbar sein). Andererseits bedeutet dies aber auch **Redlichkeit**, d.h. Sie müssen alle Quellen und alle KI-Tools nachweisen, die Sie verwendet haben (zu den Darstellungskonventionen bei Zitaten, Literaturverweisen, dem Einsatz von KI und zur Vermeidung von Plagiaten vgl. 3 oben).

Durch **Zitate** und **Literaturverweise** dokumentieren Sie, dass Sie sich mit der Fachliteratur auseinandergesetzt haben. Argumentieren ist jedoch nicht gleich referieren: ein Zitat ersetzt nicht Ihre eigene Argumentation, sondern muss kommentiert und kontextualisiert werden! Argumentieren heisst, eine aufgestellte These in einen Begründungszusammenhang zu rücken. Innerhalb eines bestimmten thematischen Fokus soll also eine (Pro-)Seminararbeit eine wissenschaftliche Fragestellung erläutern, problematisieren und schliesslich versuchen, einen angemessenen, wenn möglich eigenständigen Lösungsansatz zu entwickeln.

Bitte beachten Sie beim Formulieren aller Texte, ob schriftliche oder mündliche, auch auf eine konsistente Formulierung im Hinblick auf nicht-diskriminierenden Sprachgebrauch.

Für den eigenen Text noch einige wichtige Hinweise:

- **Fachterminologie verwenden:** Wissenschaft betreiben heisst auch, begrifflich exakt zu sein. Darum verwendet man in wissenschaftlichen Arbeiten Fachterminologie. Diese stimmt oftmals nicht mit unseren Alltagsbegriffen überein. Man denke an technische Termini wie *Pragmatik*, *Diskurs* oder *Bedeutung*. Bei der Einführung jedes Fachterminus in Ihrer Arbeit brauchen Sie eine Arbeitsdefinition und eine zugehörige Quellenangabe.
- **Behauptungen begründen:** Zitate und Paraphrasen aus der Fachliteratur helfen, dass nicht nur behauptet, sondern begründet wird. Behauptungen und Begründungen müssen präzise formuliert, potenzielle Gegenargumente oder kontrastierende Evidenz berücksichtigt werden. Beispiele illustrieren Sachverhalte, erleichtern die Lektüre Ihrer Arbeit und das Verständnis Ihrer Argumentation.
- **Nachvollziehbar argumentieren:** Vermeiden Sie Gedankensprünge; begründen Sie das eigene Vorgehen. Machen Sie Übergänge zwischen Kapiteln (und Abschnitten) nachvollziehbar. Führen Sie Ihre LeserInnen durch den Text, geben Sie z.B. zum Einstieg in jedes Hauptkapitel an, was die LeserInnen darin erwartet.
- **Rahmung:** Einleitung und Schluss sollten aufeinander bezogen sein. Fragen, die in der Einleitung gestellt wurden, sollten im Rahmen der Datenanalyse/-interpretation bzw. im Schlusswort beantwortet werden.
- **Kurz und prägnant:** Nur auf Aspekte eingehen, die für ihr Thema entscheidend sind. Verzichten Sie auf weitschweifige Materialdarbietungen. Fassen Sie die Literatur nicht zusammen, sondern fokussieren Sie sich auf Ihre konkrete Fragestellung.
- **Kürzere Sätze, Absätze machen:** Kürzere Sätze sind verständlicher. **Absätze** kennzeichnen zudem Sinnabschnitte. Ein einzelner Satz sollte keinen Absatz bilden und ein Absatz sich nicht über eine ganze Textseite erstrecken. Generell gilt: 1 Absatz = 1 Idee.

#### *Schlussredaktion*

Oft vernachlässigt, aber sehr elementar ist die Schlussredaktion. Sie dient zu zweierlei Zwecken: der letzten inhaltlichen Überprüfung und der Korrektur von Fehlern.

Überprüfen Sie zunächst, ob die Gewichtung der einzelnen Kapitel gegenüber der Leitfrage Ihrer (Pro-)Seminararbeit angemessen ist. Machen die inhaltlich wichtigsten Kapitel auch den Grossteil Ihrer Arbeit aus? Gleichen Sie bei dieser Gelegenheit auch das Einleitungs- und Schlusskapitel miteinander ab, und greifen Sie die in der Einleitung genannten Punkte vor dem Hintergrund Ihrer Ausführungen wieder auf.

Gibt es in Ihrer Arbeit noch inhaltlich nicht kohärente oder überflüssige Textpassagen (bzw. Sätze, Attribute usw.), ist nun die letzte Gelegenheit, diese Stellen auszubessern. **Fehler** treten in schriftlichen Arbeiten auf vielen Ebenen auf: u.a. Orthografie-, Interpunktion- und Grammatikfehler. Konsultieren Sie hierfür den Rechtschreib- und Grammatikduden (Band 1 und 4). Aber auch auf stilistische und gestalterische Fehler sollte man achten. Zur Klärung von **Stil**-Fragen empfiehlt sich als Ratgeber ebenfalls der Duden (Band 2).

Schliesslich gibt es in jeder Arbeit besonders hartnäckige Fehler, die auch nach x-maligem Lesen nicht entdeckt werden. Gegen diese hilft nur eins: Geben Sie Ihre Arbeit einer interes- sierten Person zu lesen.

#### *Plagiatsprüfung mit "Turnitin"*

Ist die Arbeit abgeschlossen, muss sie einer Plagiatsprüfung unterzogen werden. Diese Plagiatsprüfung soll Ihnen zeigen, ob Sie korrekt nachgewiesen haben, wenn Sie andere Werke zitieren oder paraphrasieren, oder ob Sie noch Passagen in Ihrer Arbeit haben, die zu wenig sorgfältig nachgewiesen sind. Treten Sie zu diesem Zweck folgendem ADAM-Workspace bei:

#### https://adam.unibas.ch/goto\_adam\_xxco\_769751.html

In diesem Workspace können Sie Ihre Arbeit hochladen und mittels Turnitin überprüfen lassen. Nach der Überprüfung lässt sich ganz rechts unter dem Seitensymbol ein digitaler Beleg herunterladen, der beweist, dass Sie die Arbeit mittels der Plagiatssoftware überprüft haben. Diesen Beleg müssen Sie Ihrer Seminararbeit beilegen.

Neben diesem Beleg muss auch das Resultat der Plagiatsüberprüfung der Arbeit hinzugefügt werden. Klicken Sie dazu nach der Überprüfung auf den Titel Ihrer Arbeit im Workspace. In dem sich öffnenden Fenster müssen Sie rechts auf "Herunterladen" klicken, anschliessend die Angabe "Aktuelle Ansicht" anwählen. So lässt sich die Dokumentation der Plagiatsprüfung herunterladen, wobei jedoch nur die letzte Seite dieses Dokuments, welches das eigentliche Resultat der Plagiatsüberprüfung ausweist, der Arbeit beigelegt werden muss.

Wenn Sie eine zweite Arbeit oder eine neue Version Ihres Textes prüfen möchten, können Sie diese über das Pfeilsymbol (blauer Pfeil nach oben zeigend) hochladen. Beachten Sie, dass ein zweiter Text den ersten überschreibt. Wenn Sie also das Resultat der Plagiatsprüfung des ersten Texts behalten möchten, müssen Sie den früheren Text (inkl. Resutat) vor dem erneuten Hochladen herunterladen.

#### **6.5 Überarbeiten von Seminar- und Proseminar-Arbeiten**

Eine **Proseminararbeit** wird von der Dozentin bzw. dem Dozenten beurteilt, mit der bzw. mit dem das Thema der Arbeit vereinbart wurde. Die verantwortliche Dozentin bzw. der verantwortliche Dozent entscheidet innert sechs Wochen nach Abgabe der Arbeit über die Annahme oder macht Auflagen für eine Überarbeitung. Ist die Proseminararbeit danach immer noch ungenügend, wird sie mit «fail» oder einer ungenügenden Note bewertet.

Eine **Seminararbeit** wird von der Dozentin bzw. dem Dozenten beurteilt, mit der, bzw. mit dem das Thema der Arbeit vereinbart wurde. Seminararbeiten werden benotet. Die verantwortliche Dozentin bzw. der verantwortliche Dozent entscheidet innert sechs Wochen nach Abgabe der Arbeit über die Annahme und legt die Note der Arbeit fest. Eine Überarbeitung ist nicht möglich.

Eine als ungenügend bewertete Proseminar- bzw. Seminararbeit kann einmal mit einem neuen Thema zur gleichen Lehrveranstaltung neu verfasst werden.

#### **6.6 Umgang mit Sprachbeispielen/Belegen**

Sprachbeispiele, die zur Argumentation herangezogen werden, müssen typografisch hervorgehoben werden. Werden einzelne Beispiele in den Lauftext eingebettet, setzt man sie *kursiv*  ab:

Beispiel: Wie sehr sich die schweizerische von der in Deutschland gesprochenen Standardsprache unterscheidet, zeigt sich am deutlichsten im Alltagswortschatz. In der Schweiz heisst es beispielsweise *Vortritt*, in Deutschland hingegen *Vorfahrt*.

Werden mehrere Beispiele kontrastiert, können sie so o.ä. dargestellt werden, wobei die Beispiele durchlaufend nummeriert werden.

- a) Ich gehe nach München. (4)
	- b) Ich gehe lesen.

So kann im Text, auch etliche Seiten weiter hinten, elegant auf die Beispiele verwiesen werden.

Beispiel: Dass das Verb *gehen* je nach Kontext grammatikalisiert auftreten kann, zeigt sich in (4b), wo das Verb ähnlich wie die Hilfsverben *sein*, *haben*, *werden* eine grammatische Funktion im Satz übernimmt.

Ungrammatische Formen, die zur Erläuterung herangezogen werden, müssen mit einem Asterisk\* ausgezeichnet werden.

- a) Ich gehe nach Bern. (5)
	- b) \* Ich gehe nach Hauptstadt.

Wenn es nötig ist, eine Übersetzung bzw. die Bedeutung eines Sprachbeispiels anzugeben, wird die Übersetzung in einfache Anführungszeichen gesetzt.

Beispiel: Am ahdt. *Gilaubiu in got fater almahtigon* (,Ich glaube an Gott Vater den Allmächtigen') zeigt sich, dass Artikel und Subjektpronomina im Althochdeutschen noch nicht systematisch auftreten.

Auch Sprachbeispiele, die Sie der Fachliteratur oder anderen Quellen entnommen haben, müssen Sie entsprechend den wissenschaftlichen Konventionen nachweisen (vgl. Kapitel 3).

Haben Sie ein eigenes Korpus mit Sprachdaten (z.B. Gesprächen, Texten) zusammengestellt, müssen Sie für diese nach einer durchgängigen Logik Kürzel oder Siglen entwickeln, so dass Sie eindeutig auf eine bestimmet Quellen verweisen können, wenn Sie im Lauftext ein Beispiel daraus verwenden möchten (vgl. dazu auch die Beleglisten in 6.6). Verwenden Sie linguistische Korpora, d.h. digitalisierte Textsammlungen, verwenden Sie die Siglen, die das Korpus bereitstellt.

Tipp: Achten Sie beim Lesen der Fachliteratur darauf, wie Daten dort präsentiert und nachgewiesen werden.

# **6.7 Beleglisten, Tabellen, Grafiken, Abbildungen: Darstellung erhobener Sprachdaten**

Haben Sie empirisch gearbeitet und durch Umfragen, Interviews oder Transkriptionen von Gesprächen etc. ein **Korpus mit Sprachdaten** zusammengestellt, muss dieses Material so- wohl für die eigene Analyse als auch für die Darstellung in der Arbeit übersichtlich in **Beleg- oder Beispiellisten**, in **Tabellen** oder gegebenenfalls in **Grafiken** aufbereitet werden und gemäss einer durchgängigen Logik mit Kürzel oder Siglen nummeriert werden.

Alle Daten Ihrer Erhebungen werden integral gesondert im Anhang/Appendix aufgeführt. In den Lauftext der Arbeit, d.h. in die Präsentation und Diskussion Ihrer Ergebnisse im Hauptteil, integrieren Sie nur die wichtigsten Ergebnisse, dargestellt in Tabellen oder Grafiken.

Nehmen wir an, Sie interessieren sich für die Verwendung von Anglizismen in der geschriebenen Sprache und haben dazu in einem Korpus Daten gesammelt, hier in COSMAS II, im Archiv der geschriebenen Sprache, Zeitabschnitt 1990-2009. Im Folgen- den werden am Beispiel *(vom Internet) downloaden* die verschiedenen Formen der Datenprä- sentation vorgestellt. Der erste Schritt besteht meist darin, eine Belegliste mit denjenigen Sprachdaten zu erstellen, deren Analyse Sie interessiert. So schreiben Sie z.B. aus schriftlichen Quellen oder Transkriptionen mündlicher Sprachdaten alle Wortformen, Teilsätze, Passagen heraus, die Sie im Detail anschauen wollen. Dazu bringen Sie alle Ihre Belege in eine logische Reihenfolge wie in Abbildung 2, wo die Vorkommnisse des englischen Lehnwortes *downloaden* z.B. nach *Flexionsund Derivationskategorie* und *Jahr* gegliedert wurden. Setzen Sie einen aussagekräftigen Titel und geben Sie an, woher Ihre Belege stammen (aus Platzgründen drucken wir hier nur einen Auszug einer solchen Belegliste ab):

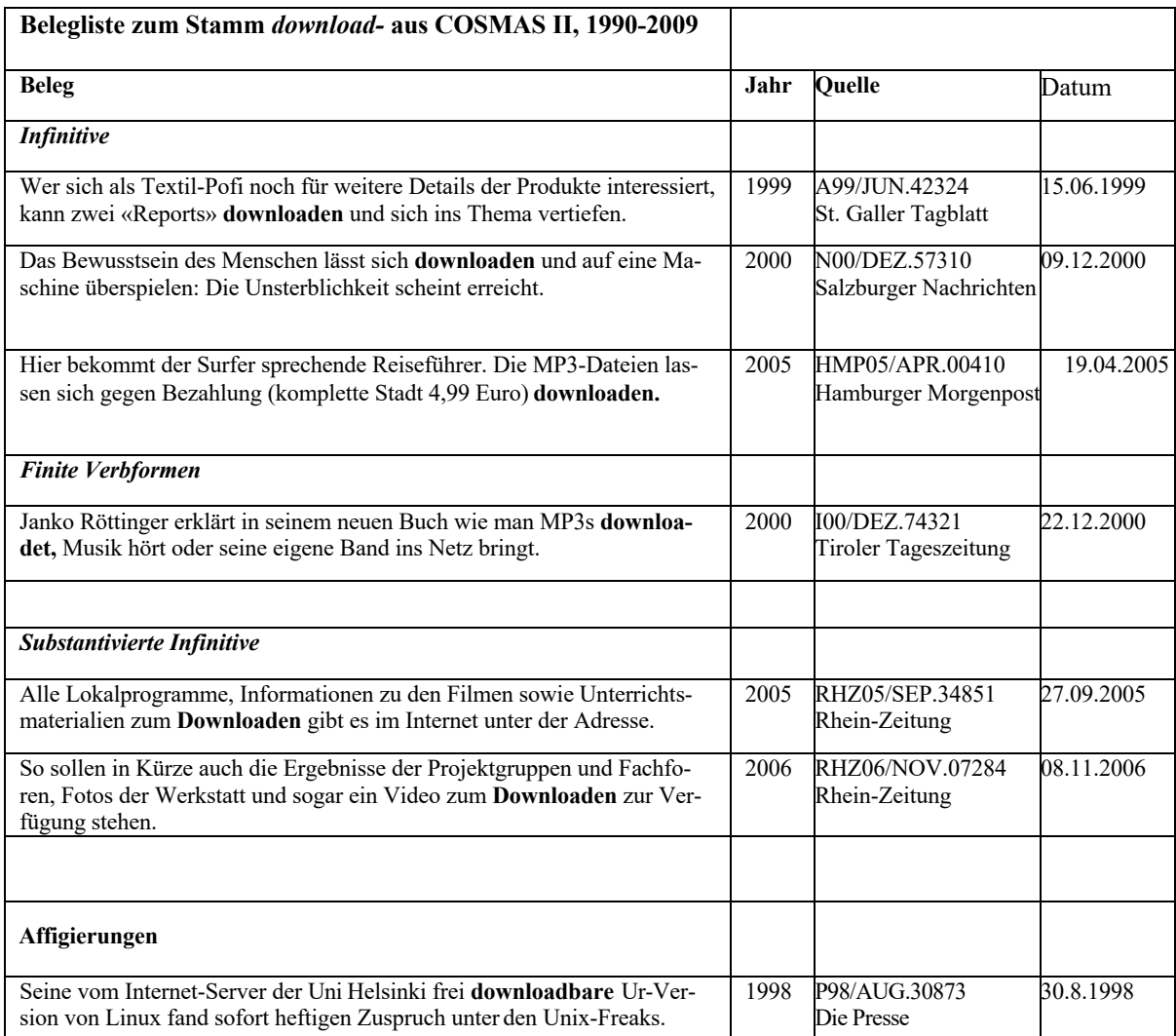

**Abbildung 2**: Muster einer Belegliste (Ausschnitt).

Eine Belegliste und andere umfassende Materialsammlungen wie etwa Transkriptionen o.ä. werden nur im Appendix aufgeführt. Im Lauftext, wo Sie Ihre Ergebnisse präsentieren und diskutieren, werden die Daten in **Tabellen** oder **Grafiken** abgebildet. Tabellen und Grafiken erlauben Ihnen, Resultate nach Kriterien gruppiert und übersichtlich darzustellen, sodass sich der/die LeserIn leicht einen Überblick verschaffen kann. So könnten z.B. Resultate der obigen Recherche zu den Flexionskategorien des Verbs *downloaden* wie in Tabelle 1 dargestellt wer- den.

| Flexionskategorie       | t  | %   | t2  | %     | gesamt $t1+t2$ | $\%$  |
|-------------------------|----|-----|-----|-------|----------------|-------|
| Infinitiv mit/ohne $zu$ | 49 | 91% | 178 | 88%   | 227            | 88%   |
| Partizip I              |    |     |     |       |                |       |
| Partizip II             | 5  | 9%  | 21  | 10%   | 26             | 10%   |
| finite Formen           |    |     | 4   | $2\%$ | 4              | $2\%$ |
| <b>Total</b>            | 54 |     | 203 |       | 257            | 100%  |

**Tabelle 1**: Verteilung der Flexionsformen des Verbs *downloaden* COSMAS II, 1990-2009.

Schlüssel: t1=1990-1999; t2=2000-2009;

Infinitiv: *(zu) downloaden; downzuloaden* Part. II*: downgeloadet; gedownloadet*

Alle Tabellen müssen in der Arbeit durchnummeriert werden (**Tabelle 1**, **Tabelle 2**, usw.). Über diese Kennzeichnung kann im Lauftext auch Seiten weiter hinten auf die Tabelle verwiesen werden.

Beispiel: Tabelle 1 zeigt, dass im Zeitabschnitt 1990-2009 in COSMAS II beim englischen Lehnwort *downloaden* in der Kategorie Verb infinite Formen häufiger belegt sind als finite, nämlich 227 Infinitive und 26 Partizip-II-Formen gegenüber lediglich vier finiten Formen.

Zusammen mit der Nummerierung muss der Inhalt einer Tabelle im Lauftext beschrieben werden, um den Lesenden die Orientierung zu erleichtern: Was zeigt die Tabelle? Auf welche Aspekte der Forschungsfrage bezieht sich das? Nummer und Titelangaben setzt man oben an die Tabelle. Wenn die Tabelle viele Abkürzungen enthält, bietet sich eine Legende an, die diese Abkürzungen aufschlüsselt. Wenn Prozentangaben verwendet werden, sollte die Ge- samtsumme genannt werden, d.h. die totalen Anzahl Fälle (z.B. Antworten, ausgezählte For- men etc.), auf die sich die Prozentangabe stützt, und zwar in der Form (n=2856). Die Gestaltung der Tabelle ist möglichst einfach und übersichtlich, Linienwerden zur inhaltlichen Gliederung eingesetzt, vertikale Linien nur sehr sparsam verwendet.

Eine Tabelle ist eine deskriptive Statistik und bringt einen Aspekt der Analyse prägnant auf den Punkt und sollte zusammen mit dem Titel verständlich sein. Trotzdem entbindet eine ta- bellarische Darstellung nicht von der Pflicht, **die Daten der Tabelle im Lauftext zu be- schreiben und zu interpretieren** (und ggf. auch statistische Tests anwenden (Inferenzstatis- tik), um bspw. zu zeigen, dass spezifische Häufigkeiten/Anteile etc. nicht nur zufällig grösser oder kleiner sind als andere).

Für die Darstellung bestimmter Daten bieten sich auch **Balken-, Kuchendiagramme** oder **Grafen** etc. an. Abbildungen werden verwendet, um die Daten einer Tabelle oder einen Da- tenausschnitt aus einer Tabelle anschaulich darzustellen. In der Regel sind solche Abbildun- gen kein Ersatz für eine vollständige Tabelle. Es kann aber durchaus vorkommen, dass eine Abbildung allein im Lauftext genug aussagekräftig ist, die vollständige Tabelle sollte aber im Appendix aufgenommen werden. Prüfen Sie an allen Stellen, ob es in Ihrem Lauftext sinnvoll ist, dieselben Daten sowohl in einer Tabelle als auch in einem Diagramm darzustellen.

In Tabellenkalkulationsprogrammen wie Calc (Open Office) oder Excel (MS Office) können Sie einfach Diagramme aus Tabellen herstellen. Auch hier auf eine möglichst einfache und übersichtliche Darstellung achten – verwenden Sie keine 3D-Effekte oder ausgefallene Muster, das beeinträchtigt die Übersichtlichkeit.

Für unser Beispiel der Verwendung des englischen Lehnwortes *downloaden* und aller abgeleiteten Formen könnte man z.B. ein Kuchendiagramm (vgl. Abbildung 3) einbinden, so sieht man die Verteilung der Wortkategorien auf einen Blick. Achten Sie bei Kuchendiagrammen unbedingt darauf, dass aus der Legende das absolute Total (hier n=2856) hervorgeht. Nur so wird ersichtlich, wie aussagekräftig die Prozentangaben sind.

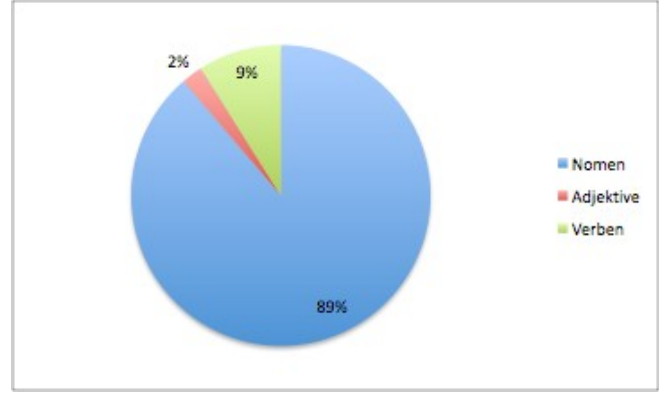

**Abbildung 3**: Verteilung der Wortkategorien für *download*in COSMAS II, 1990-2009 (n=2856).

Kuchendiagramme dürfen nur verwendet werden, wenn man von einer Grundmenge von 100% ausgehen kann. In anderen Fällen kommen Balkendiagramme zum Einsatz, wie z.B. in Abbildung 4, die einen Vergleich zwischen der Vorkommenshäufigkeit des englischen Fremdworts *downloaden* und der deutschen Lehnübersetzung *herunterladen* total sowie für die Kategorien Nomen und Verb zeigt.

Als **Abbildung** werden alle Formen nicht-tabellarischer Darstellungen bezeichnet. Dazu gehören alle Formen von Bildern (Schemata, Diagramme, Screenshots, Fotos, Comics, usw.). Auch hier gilt: Alle Abbildungen müssen nummeriert (**Abbildung 1, Abbildung 2,** usw.) und mit einem erläuternden Titel versehen sein. Der Fliesstext unter der Abbildung erläutert, was auf dieser zu sehen ist und inwiefern dies für Ihre Forschungsfrage relevant ist. Wiederum ersetzt die Abbildung also nicht den Text. **Die Abbildung muss auch im Lauftext beschrieben und interpretiert werden.**

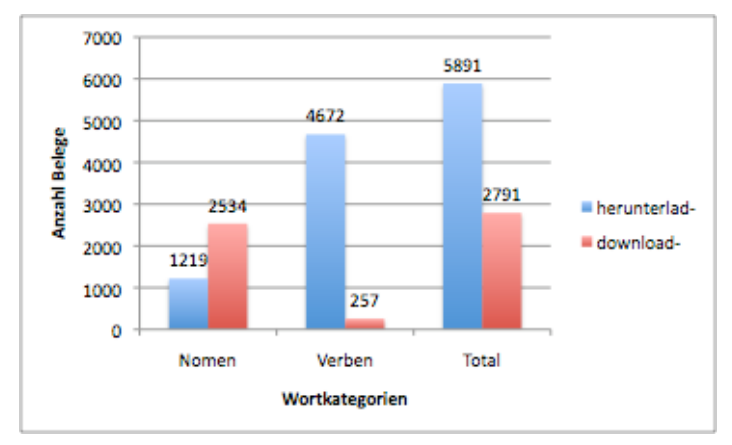

**Abbildung 4**: Vergleich der Vorkommenshäufigkeiten von *download-* versus *herunterlad-*, total für alle belegten Kategorien (Nomen, Verb, Adjektiv) sowie für die Kategorien Verb und Nomen in COSMAS II, 1990-2009.

#### **6.8 Angabe von Prompts und Antworten von KI-basierten Programmen**

Im Anhang werden sowohl alle Prompts aufgelistet, die Sie für die KI-generierten Inhalte verwendet haben, als auch alle Texte und Textbausteine, Bilder, Grafiken etc., welche von KI-Tools generiert wurden und mit der Arbeit in Zusammenhang stehen. In der jeweiligen Überschrift soll deutlich werden, von welchem Programm die Texte stammen (Name, Version). Die Prompts werden durchnummeriert, sodass in der Arbeit darauf referiert werden kann.

Beispiel:

Prompts und Antworten von ChatGPT (Version 3.5) Prompt 1

#### Was wird in der Sprachwissenschaft mit dem Begriff "Varietät" bezeichnet?

ChatGPT

In der Sprachwissenschaft bezeichnet der Begriff *Varietät* die unterschiedlichen Formen oder Varianten einer Sprache. Eine Varietät kann auf verschiedene Aspekte der Sprache bezogen sein, darunter:

- 1. **Geographische Varietäten:** Dies bezieht sich auf die Variationen einer Sprache, die in verschiedenen geografischen Regionen gesprochen werden. Zum Beispiel gibt es verschiedene Varietäten des Englischen, wie britisches Englisch, amerikanisches Englisch, australisches Englisch usw.
- 2. **Soziale Varietäten:** Diese beziehen sich auf die Variationen einer Sprache, die auf sozialen Faktoren beruhen, wie beispielsweise die Sprache, die in unterschiedlichen sozialen Schichten, Altersgruppen oder ethnischen Gruppen verwendet wird. Hierzu zählen zum Beispiel Jugendsprache, Dialekte und Fachsprachen.
- 3. **Stilistische Varietäten:** Dies sind Variationen einer Sprache, die auf verschiedenen Kommunikationssituationen oder Kontexten basieren. Hierzu gehören formelle und informelle Varietäten der Sprache sowie spezielle Stile wie poetische Sprache oder juristische Sprache.
- 4. **Diachrone Varietäten:** Diese beziehen sich auf Veränderungen in der Sprache im Laufe der Zeit, wie sie in verschiedenen historischen Perioden auftreten. Zum Beispiel hat das Englische im Laufe der Jahrhunderte verschiedene diachrone Varietäten entwickelt.
- 5. **Registersprache:** Dies bezieht sich auf die Variationen einer Sprache, die je nach Kommunikationskontext oder -ziel auftreten. Zum Beispiel wird die Sprache, die in wissenschaftlichen Arbeiten verwendet wird, oft als wissenschaftliche Varietät betrachtet.

Varietäten sind ein zentrales Konzept in der Sprachwissenschaft, da sie es Forschern ermöglichen, die Vielfalt und Dynamik von Sprachen zu analysieren und zu verstehen. Untersuchungen von Varietäten können Einblicke in kulturelle, soziale und historische Aspekte einer Sprache und ihrer Verwendung bieten.

# **7 Literaturhinweise zum Studium der germanistischen Linguistik**

Im Folgenden finden sich einige Hinweise für weiterführende Literatur zum Verfassen einer (Pro-)Seminar-Arbeit, Einführungen in die germanistische Linguistik sowie zu empirischen Methoden aufgeführt. Alle Werke sind in Basel in print und/oder via UB Katalog (Swisscovery) online zugänglich.

#### **7.1 Weiterführende Literatur zum Verfassen einer (Pro-)Seminararbeit**

- Bünting, Karl-Dieter; Bitterlich, Axel und Pospiech, Ulrike (2005). *Schreiben im Studium: mit Erfolg: ein Leitfaden; präzise formulieren, Themen erarbeiten* (6. Aufl). Berlin: Cornelsen Scriptor.
- Esselborn-Krumbiegel, Helga (2017). *Von der Idee zum Text: eine Anleitung zum wissen- schaftlichen Schreiben* (5., aktualisierte Auflage). Paderborn: Ferdinand Schöningh.
- Niederhauser, Jürg (2006). *Die schriftliche Arbeit – kurz gefasst. Eine Anleitung zum Schreiben von Arbeiten in Schule und Studium* (4., neu bearb. und aktualisierte Aufl.). Mannheim: Dudenverlag.
- Kürschner, Wilfried (2007). *Taschenbuch Linguistik* (3., durchges. Aufl.). Berlin: Schmidt.
- Philosophisch-Historische Fakultät der Universität Basel. *Regeln zur Sicherung wissenschaft- licher Redlichkeit.* [Webseite] Verfügbar unter:

https://philhist.unibas.ch/de/studium/studierende/plagiat/ [1.1.2018].

- Rothstein, Björn und Stark, Linda (2016). *Wissenschaftliches Arbeiten für Linguisten*. Tübingen: Narr.
- Wymann, Christian und Neff, Franz (2018). *Checkliste Schreibprozess: Ihr Weg zum guten Text: Punkt für Punkt*. Opladen Toronto: Verlag Barbara Budrich.

#### **7.2 Einführungen in germanistische Linguistik**

Adamzik, Kirsten (2001). *Sprache. Wege zum Verstehen*. Tübingen/Basel: Francke.

- Auer, Peter (Hrsg.) (2013). *Sprachwissenschaft. Grammatik – Interaktion – Kognition*. Stuttgart: J. B. Metzler.
- Bergmann, Rolf; Pauly, Peter; Stricker, Stefanie und Eins, Wieland (Hrsg.) (2010). *Einführung in die deutsche Sprachwissenschaft* (5., überarb. und erheblich erw. Aufl). Heidelberg: Winter.
- Busch, Albert und Stenkschke, Oliver (2014). *Germanistische Linguistik: eine Einführung* (3., überarbeitete und erweiterte Aufl.). Tübingen: Gunter Narr.
- Graefen, Gabriele und Liedke, Martina (2012). *Germanistische Sprachwissenschaft: Deutsch als Erst-, Zweit- oder Fremdsprache*. Tübingen: Francke (UTB).
- Kessel, Katja und Reimann, Sandra (2005). *Basiswissen deutsche Gegenwartssprache*. Tübingen: Francke (UTB).
- König, Werner (2004). *Dtv-Atlas deutsche Sprache* (14., durchgesehene und aktualisierte Aufl.). München: dtv.

Lindner, Katrin (2014). *Einführung in die germanistische Linguistik*. München: C. H. Beck.

- Linke, Angelika; Nussbaumer, Markus und Portmann, Paul R. (2004). *Studienbuch Linguistik*  (5., erw. Aufl.) (Reihe Germanistische Linguistik, Bd. 121). Tübingen: Niemeyer.
- Lüdeling, Anke (2013). *Grundkurs Sprachwissenschaft* (3. Aufl.). Stuttgart: Klett.
- Meibauer, Jörg; Demske, Ulrike; Geilfuß-Wolfgang, Jochen; Pafel, Jürgen; Ramers, Karl Heinz; Rothweiler, Monika; Steinbach, Markus (2007). *Einführung in die germanistische Linguistik* (2., aktualisierte Aufl.). Stuttgart/Weimar: Metzler.
- Müller, Horst M. (Hrsg.) (2002). *Arbeitsbuch Linguistik*. Paderborn: Schöningh.
- Pittner, Karin (2016). *Einführung in die germanistische Linguistik* (2., überarbeitete und er- weiterte Auflage). Darmstadt: WBG. (= Einführung Germanistik).
- Steinbach, Markus (Hrsg.) (2007). *Schnittstellen der germanistischen Linguistik*. Stuttgart: Metzler.

#### **7.3 Nachschlagewerke zur Sprachwissenschaft**

Brown, Keith (ed.) (2006). *Encyclopedia of Language and Linguistics.* Amsterdam: Elsevier.

- Bussmann, Hadumod (2002): *Lexikon der Sprachwissenschaft* (3. aktualisierte und erweiterte Aufl.) Stuttgart: Kröner.
- Crystal, David (2010). *Die Cambridge Enzyklopädie der Sprache* [The Cambridge encyclopedia of language]. Berlin: Tolkemitt Verlag bei Zweitausendeins.
- Fleischer, Wolfgang; Helbig, Gerhard und Lerchner, Gotthard (Hrsg.) (2001). *Kleine Enzyk- lopädie – deutsche Sprache*. Frankfurt am Main: P. Lang.
- Glück, Helmut (Hrsg.) (2010). *Metzler-Lexikon Sprache* (4., aktualisierte und überarb. Aufl). Stuttgart: Metzler.
- *Handbücher zur Sprach- und Kommunikationswissenschaft*. Begründet von Ungeheuer, Gerold; Wiegand, Herbert E., hrsg. von Steger, Hugo; Wiegand, Herbert E. Berlin: De Gruyter.

Es gibt über 20 Handbücher, die je ein Gebiet der Sprachwissenschaft abdecken, z.B.: Text- und Gesprächslinguistik, Sprachgeschichte, Lexikologie, Namenforschung, Semiotik, Deutsch als Fremdsprache, Psycholinguistik etc.

*Handbuchreihe Sprachwissen (HSW).* Hrsg. von Felder, Ekkehard; Gardt, Andreas. Berlin: De Gruyter.

#### **7.4 E-Journals**

E-Publikationen kann man folgendermassen finden:

- UB => Datenbanken | E-Journals | E-Books: https://ub.unibas.ch/de/e-books-e-journals-datenbanken/
- Via www.swisscovery.ch über den Zeitschriftennamen suchen
- Via BrowZine: https://browzine.com/libraries/2808/subjects Für Linguistik: Social Science and Behavioral Science => Linguistics Über BrowZine haben Sie Zugang zu allen E-journals, auf welche die Universität Basel Zugriff hat. Sie müssen dazu entweder im Universitätsnetzwerk oder auf einem Gerät der Universität eingeloggt sein. Über BrowZine können Sie nach Themen geordnete E-Journals durchsuchen und Artikel als PDF herunterladen. Leider können Sie via BrowZine nicht gezielt nach bestimmten Artikeln suchen.

#### **7.5 Einführungen in das empirische Arbeiten in Linguistik**

- Albert, Ruth/Marx, Nicole (2016). *Empirisches Arbeiten in Linguistik und Sprachlehrforschung. Anleitung zu quantitativen Studien von der Planungsphase bis zum Forschungsbericht*. Tübingen: Narr.
- Krug, Manfred & Schlüter, Julia (2013) (Hrsg.). *Research Methods in Language Variation and Change*. Cambridge University Press.
- Meindl, Claudia (2011). *Methodik für Linguisten. Eine Einführung in Statistik und Versuchs- planung*. Tübingen: Narr.
- Podesva, Robert (2013). *Research methods in linguistics*. Cambridge: Cambridge University Press.
- Richards, Keith; Ross, Steven und Seedhouse, Paul (2012). *Research Methods for Applied Language Studies*. London/New York: Routledge.
- Sampson, Geoffrey (2001): *Empirical Linguistics*. London/New York: Continuum.
- Selting, Margret; Auer, Peter; Barth-Weingarten, Dagmar et al. (2009). *Gesprächsanalytisches Transkriptionssystem 2 (GAT 2)*. *Gesprächsforschung – Online-Zeitschrift zur verbalen Interaktion 2009(10)*, S. 353-402. Verfügbar unter: http://www.gespraechsforschung-ozs.de/heft2009/px-gat2.pdf.
- Settinieri, Julia; Demirkaya, Sevilen; Feldmeier, Alexis; Gültekin-Karakoç, Nazan und Riemer, Claudia (Hrsg.). *Empirische Forschungsmethoden für Deutsch als Fremd- und Zweitsprache: eine Einführung* (UTB Sprachwissenschaft, Bd. 8541). Paderborn: Ferdi- nand Schöningh.

#### **7.6 Einführungen in das Arbeiten mit Korpora (digitalen Textsammlungen)**

- Bubenhofer, Noah (2006–2018). *Einführung in die Korpuslinguistik: Praktische Grundlagen und Werkzeuge* [Webseite]. Online unter: http://www.bubenhofer.com/korpuslinguistik/kurs/ [1.10.12018].
- Lemnitzer, Lothar und Zinsmeister, Heike (2015). *Korpuslinguistik. Eine Einführung* (3., überarbeitete und erweiterte Auflage). Tübingen: Narr.
- McEnery, Tony und Hardie, Andrew (2012). *Corpus Linguistics. Method, Theory and Practice*. Cambridge University Press.
- Scherer, Carmen (2014). *Korpuslinguistik* (2. Auflage). Heidelberg: Universitätsverlag Winter.

#### **7.7 Einführungen in die Statistik**

*7.7.1Speziell für Linguistik*

- Gries, Stefan T. (2008). *Statistik für Sprachwissenschaftler*. Göttingen: Vandenhoeck & Ruprecht.
- Meindl, Claudia (2011). *Methodik für Linguisten. Eine Einführung in Statistik und Versuchs- planung*. Tübingen: Narr.

Rasinger, Sebastian M (2013). *Quantitative research in linguistics: an introduction*. London: Bloomsbury Academic.

#### *7.7.2Allgemeine Einführungen*

- Kuckartz, Udo; Rädiker, Stefan; Ebert, Thomas und Schehl, Julia (2013). *Statistik: eine verständliche Einführung* (2., überarbeitete Aufl.). Wiesbaden: Springer VS.
- Bortz, Jürgen und Schuster, Christof (2010). *Statistik für Human- und Sozialwissenschaftler* (7., vollständig überarbeitete und erweiterte Aufl.). Berlin Heidelberg: Springer.
- Schwarz, Jürg und Bruderer Enzler, Heidi (Hrsg.) (2018, 13. Oktober). *Online Methodenberatung in Bezug auf statistische Verfahren* [Webseite], Universität Zürich. Verfügbar unter http://www.methodenberatung.uzh.ch.

#### **7.8 Wissenschaftliche Ressourcen online**

Schmitz, Ulrich (Hrsg.) (2004, 4. Juni). *Linkolon: Interaktive Einführungen Sprachwissenschaft* [Webseite]. Verfügbar unter: http://www.linse.uni-essen.de/linkolon/

Linguistik Server Essen. Verfügbar unter: http://www.linse.uni-essen.de [1.10.2018]

Journal Storage – Scholarly Journal Archive: http://www.jstor.org/

Project MUSE – Scholarly Journals online: http://muse.jhu.edu/

#### **7.9 Online Korpora (frei, mit kostenloser Registrierung)**

DWDS: Digitales Wörterbuch der deutschen Sprache: http://www.dwds.de/

- DWDS Schweiz: Schweizer Textkorpus Digitales Wörterbuch der deutschen Schweiz: http://www.dwds.ch/
- COSMAS: IDS Mannheim: http://www.ids-mannheim.de/cosmas2/
- Elexiko: Das lexikalisch-lexikologische korpusbasierte Informationssystem des IDS: http://www.ids-mannheim.de/elexiko/

Korpus C4: http://www.korpus-c4.org/

Wortschatz Leipzig (Wörterbuch und Beleglisten): http://wortschatz.uni-leipzig.de/

#### **7.10 Online Archive (Medien etc.)**

Datenbank aller Schweizer Archive vom Verein Schweizerischer Archivarinnen und Archivare: http://www.vsa-aas.org/archive.html

GBI – Genios (Deutsche, schweizerische und österreichische Medien-Datenbank):

```
http://www.gbi.de
```
in der virtuellen Bibliothek der UB kostenlos zugänglich unter: Fachgebiete – Politik – Datenbanken: WISO – German Business Informationen

Lexis-Nexis (ausgewählte deutsche und englischsprachige Presse): www.lexisnexis.com in der virtuellen Bibliothek der UB kostenlos zugänglich unter: Fachgebiete – Politik – Datenbanken: Lexis-Nexis

Swissdox: Die schweizerische Medien-Datenbank (kostenpflichtig): http://www.swissdox.ch/